#### REPUBLIQUE DU SENEGAL *Un Peuple -Un But -Unefoi*

## UNIVERSITE CHEIKH ANTA **DIOP** DE DAKAR ECOLE SUPERIEURE POLYTECHNIQUE

Département de Génie Civil

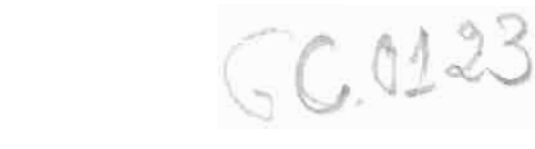

# RUE DE NORDELL

EN VUE DE L'OBTENTION DU DIPLOME D'INGENIEUR DE CONCEPTION

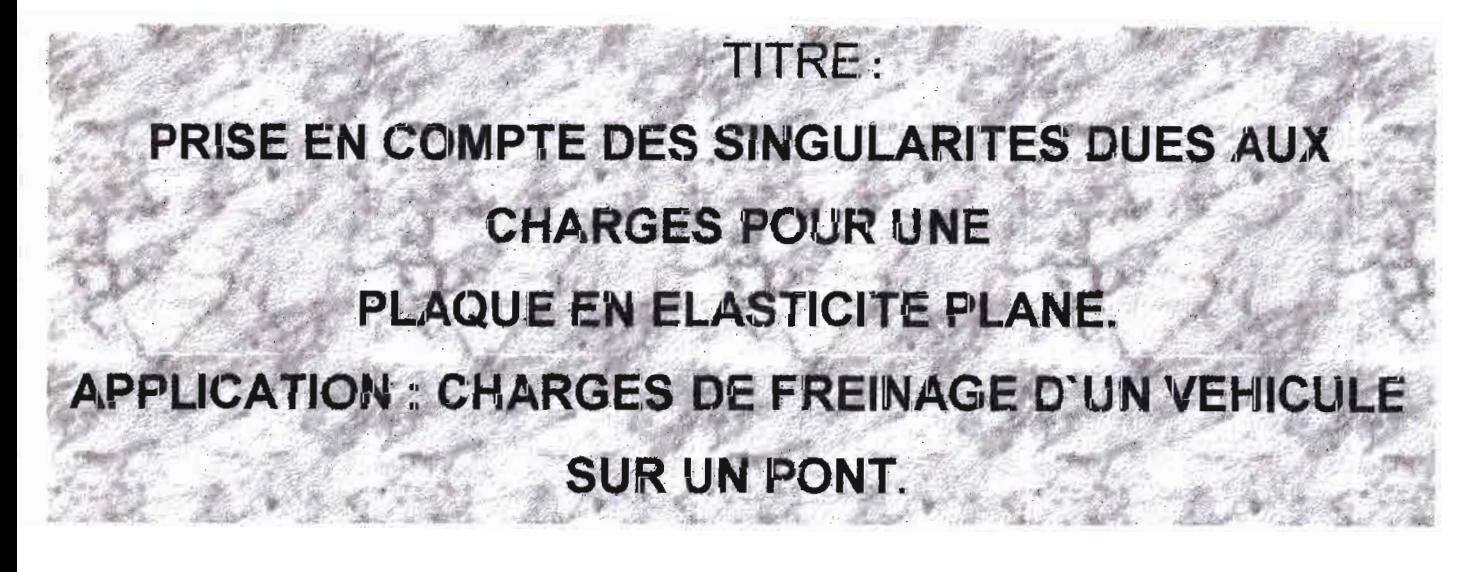

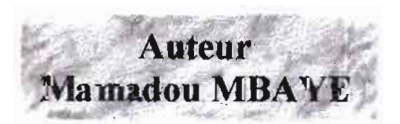

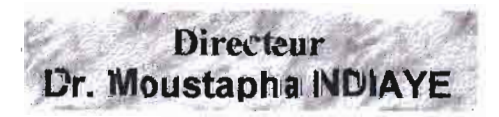

Année Académique 2001-2002

"

 $\bigg($ 

A mon père pour la grande ambition qu'il avait sur mes études Aux membres de ma famille pour leurs soutiens et prières A tous mes enseignants pour la somme de savoir qu'ils m'ont donné A mes amis pour la sincère amitié qui nous lie

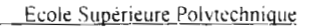

### **Remerciements**

Après avoir rendu grâce à Dieu le miséricordieux, je tiens à manifester ma reconnaissance à toutes les personnes qui ont contribué à la réalisation de ce travail. Je remercie particulièrement Monsieur Moustapha NDIAYE mon directeur de projet, professeur à l'ESP, pour sa grande disponibilité, sans oublier les professeurs de mathématiques du centre de Thiès pour leurs contributions siqnifiantes sur ce projet.

# **Table des Matières**

#### Pages

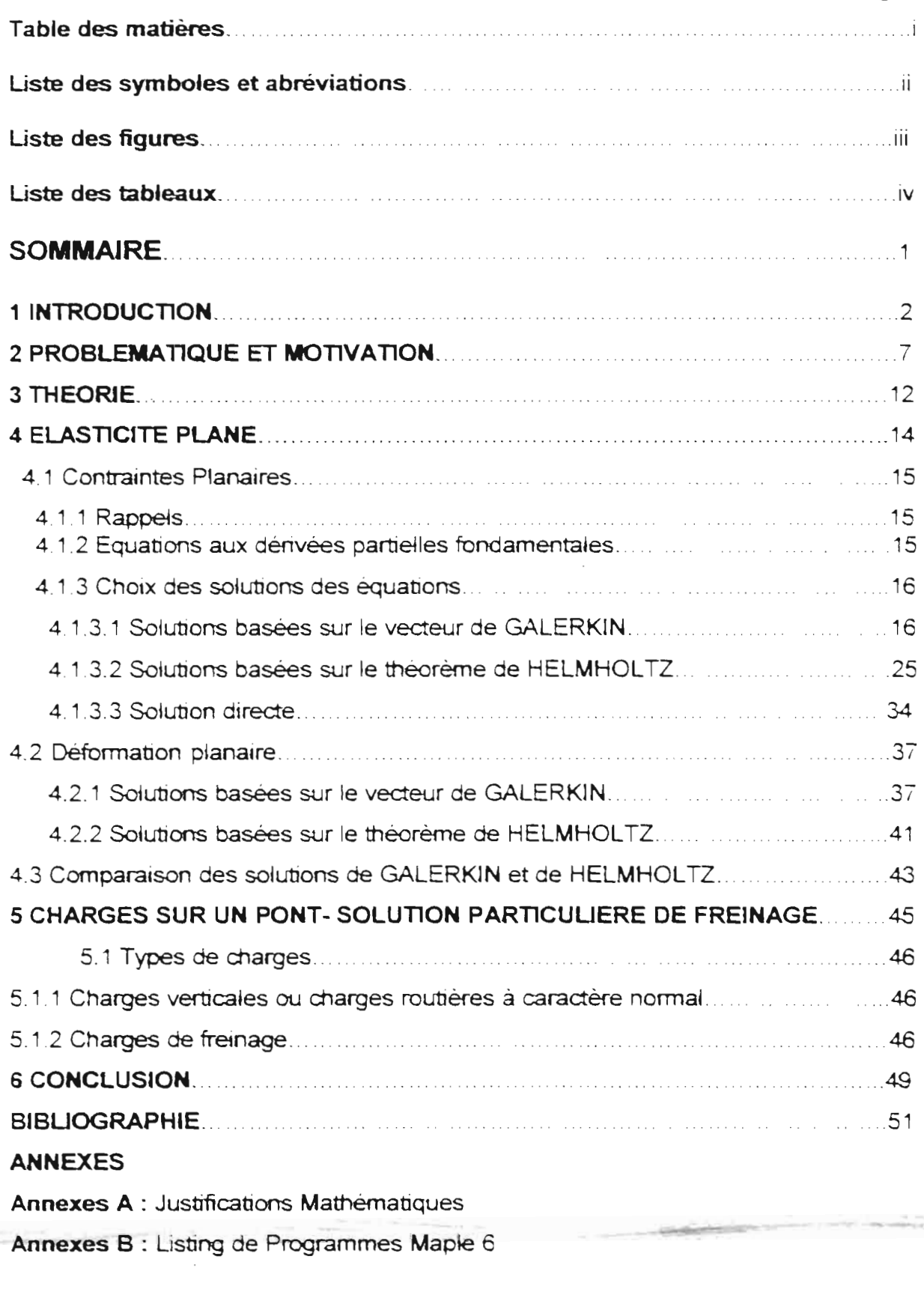

Annexes B : Listing de Programmes Maple 6

### **Liste des Symboles et Abréviations**

<sup>u</sup> =vecteur champ de déplacement

- $\sigma$  = vecteur champ de contrainte
- $\varepsilon$  = vecteur champ de déformation
- **b=** force volumique due aux charges
- $v_0$  = vecteur déplacement sur le bord
- $t_0$  = vecteur traction sur le bord
- $D$  = matrice de rigidité
- <sup>L</sup> =opérateur de Lamé
- $L^T$  = L transposé.
- <sup>G</sup> =module de cisaillement.
- <sup>E</sup> =module de Young
- $v =$  coefficient de poisson
- $\rho$  = masse volumique
- Re = partie réelle
- lm = partie imaginaire
- $\lambda = \frac{vE}{(1+v)(1-2v)}$  = constante de Lamé
- [] = référence bibliographique

 $\alpha<15$ 

### Liste des figures

- Fig. 1-1 Différents types de structures p. 4
- Fig.2.1 : Eléments finis à 5 degrés de liberte par nœud p. 8

(a) element plaque - (b) element poutre.

- Fig.2.2 Modèle de charges à partir d'un essieu unique.
- Fig.2.3 Tablier de pont raidi par des sommiers modélisé par éléments

#### Finis p.10.

- Fig.4.1 Comparaisons graphiques des solutions u(x y) p.43.
- Fig.5.1 Impact de la roue et effet du freinage sur un secteur [p.46]

# **Uste des Tableaux**

Tab .1 : Vecteur de Galerkin  $F = (f, f)$  en coordonnées cartésiennes :p.19.

Tab. 2 :: Vecteur de Galerkin. Les déplacements en coordonnées

cartésiennes ' p.20 .

.,.

Tab.3 : Vecteur de Galerkin . les contraintes en coordonnées cartésiennes . p.21 .

Tab. 4 . Solutions de  $\nabla^2\Psi=0$  en coordonnées cartésiennes. p.27.

Tab. 5 : Le champ  $\mathbf{u} = grad \Psi + rot \mathbf{A}$  en coordonnées cartésiennes : p.28.

Tab . 6 : Les contraintes en coordonnées cartésiennes

( avec  $\mathbf{u} = \text{grad } \Psi + \text{rot } \mathbf{A}$ ) : p.29.

Tab.  $7$  : Les déplacements  $\mathbf{u} = \text{grad } \Psi + \text{rot } \mathbf{A}$  en coordonnées polaires: p.32.

Tab.8 Les contraintes en coordonnées polaires avec  $u = \frac{grad\Psi + rot A}{dt}$ : p.33.

Tab 9 : Déformation planaire : Vecteur de Gaierkin les déplacements en coordonnées cartésiennes p.39.

Tab . 10 : Déformation planaire . Vecteur de Galerkin . Les contramtes en coordonnées cartésiennes . p.4D.

Tab 11 : Déformation planaire Les contraintes à partir de  $\mathbf{u} = \text{grad } \Psi + \text{rot } \mathbf{A}$  : p.42.

# **SOMMAIRE**

Pour l'analyse et la modélisation des structures ou des milieux continus, plusieurs méthodes sont utilisées, afin de prendre en compte convenablement les singularités aussi bien géométriques que celles dues aux charges appliquées.

Des résultats satisfaisants ont été obtenus pour la résolution des dalles, étendue ensuite à l'élasticité tridimensionnelle.

A cet effet, un champ de déplacement de TREFFTZ a été généré en élasticité 3D lors de PFE précédents.

IL s'agit donc principalement dans le présent projet, d'adopter cette même démarche, pour déterminer d'abord le champ de déplacement (solution homogène et particulière) non conforme représentant le comportement membrane d'un tablier de pont sous l'action des forces de freinage des véhicules. La solution particulière est obtenue en intégrant la fonction de Green affiliée. Enfin le champ de contrainte résultant sera alors généré.

 $\mathbf{I}$ 

 $\mathbf{r}$ 

# **CHAPITRE 1 : INTRODUCTION**

 $\frac{\partial}{\partial x^i} = \frac{\partial}{\partial x^j} \frac{\partial}{\partial x^j} = \frac{\partial}{\partial x^j} \frac{\partial}{\partial x^j} = \frac{\partial}{\partial x^j} \frac{\partial}{\partial x^j} = \frac{\partial}{\partial x^j} \frac{\partial}{\partial x^j} = \frac{\partial}{\partial x^j} \frac{\partial}{\partial x^j} = \frac{\partial}{\partial x^j} \frac{\partial}{\partial x^j} = \frac{\partial}{\partial x^j} \frac{\partial}{\partial x^j} = \frac{\partial}{\partial x^j} \frac{\partial}{\partial x^j} = \frac{\partial}{\partial x^j} \frac{\partial}{\partial x^j} = \$ 

L'évolution de la technologie a amené les ingénieurs à concevoir des projets de constructions plus rationnelles, plus complexes et fiables, soumises à des normes de calculs plus sévères. Les éléments constitutifs d'une construction sont des corps tridimensionnels dont le comportement est régi par les lois de la mécanique des solides.

Le solide est un objet massif dont les trois dimensions sont du même ordre de grandeur. Les structures minces ou corps orientés sont des solides dont au moins une dimension appelée épaisseur est petite par rapport aux autres dimensions. Les structures les plus utilisées dans la pratique de l'ingénieur sont montrées à la figure 1.1.

Les équations de base qui décrivent les comportements des solides et des structures sont sous forme d'équations aux dérivées partielles (EDP) avec des conditions limites. Ces équations sont résolues de façon approximative au moyen de méthodes numériques, parmi celles ci la méthode des éléments finis (EF) dont la puissance et l'élégance ne sont plus à montrer. Elle est une méthode qui s'est surtout développée à partir des années 60 avec plusieurs activités de recherches dans des domaines divers de l'ingénierie.

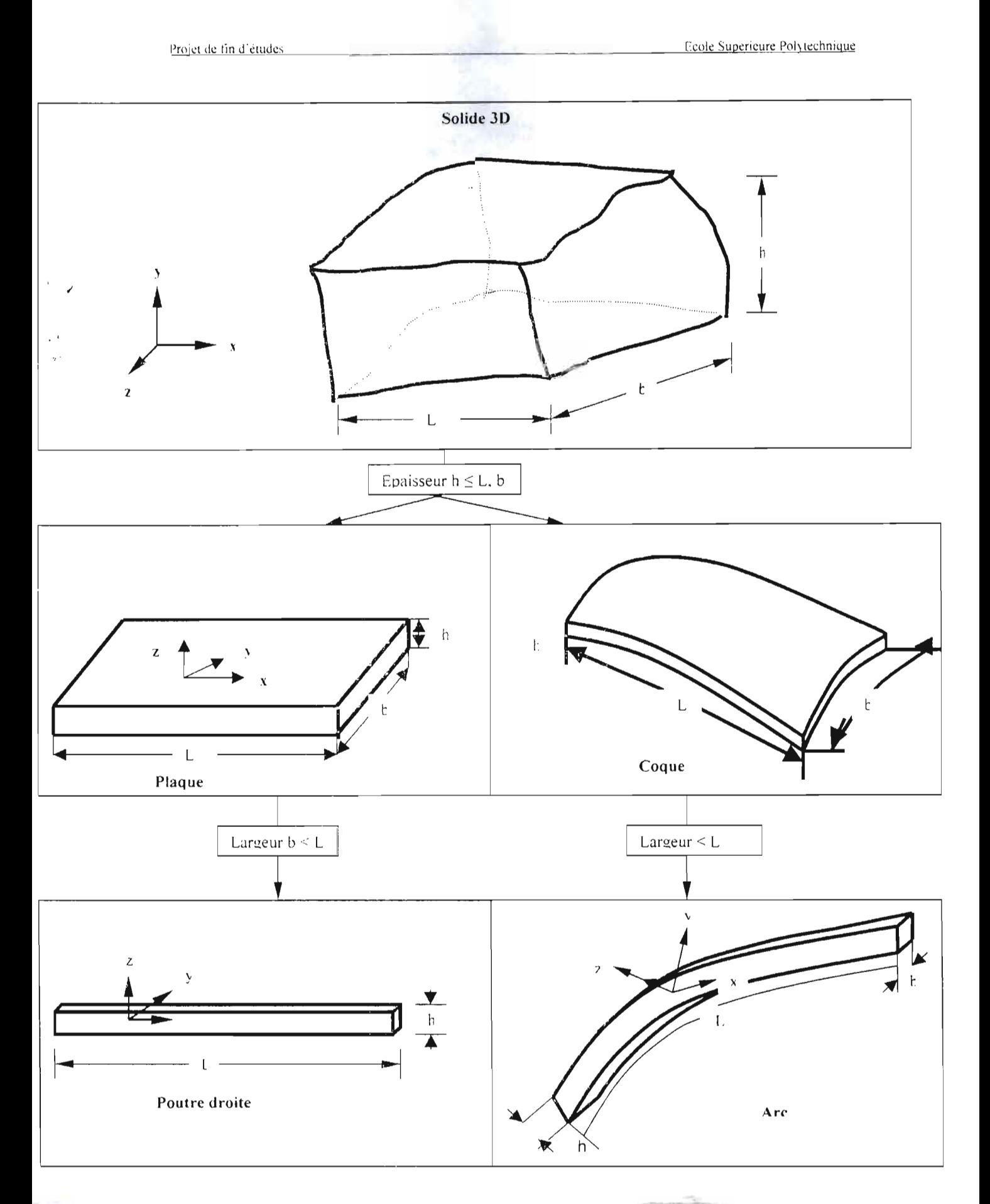

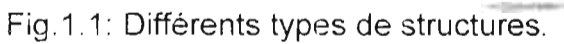

Les résultats de ces recherches sont aujourd'hui utilisés dans les outils de calculs destinés à la conception assistée par ordinateurs. Actuellement les objectifs des recherches entreprises dans ce domaine visent à résoudre des problèmes qui ont surgi dans l'utilisation de ces outils. Dans les années 90 et encore aujourd'hui de nouveaux modèles d'EF basés sur différents principes variationnels (simples; mixtes ou hybrides) sont proposés dans le but de mettre en œuvre des éléments plus fiables et performants. La plupart de ces formulations repose sur une approximation selon laquelle les conditions d'équilibre, les relations cinématiques et/ou la loi constitutive ainsi que les conditions aux frontières ne sont vérifiées qu'au sens des résidus pondérés [16]. L'approche alternative dite du type Trefftz [16], part de la solution exacte des équations aux dérivées partielles fondamentales pour le champ interne. Les conditions limites et éventuellement la continuité entre éléments sont imposées au sens intégrai sur le bord des éléments. Dans la méthode hybride Trefftz, les conditions limites et la continuité sont appliquées par l'entremise d'un champ uniquement défini sur la frontière de l'élément alors que dans la méthode directe des moindres carrés du type Trefftz, ces conditions sont

5

*l*

appliquées au champ interne au sens des moindres carrés sur le bord de l'élément.

Les modèles d'éléments finis du type Trefftz ont montré une bonne performance pour la résolution des structures présentant par endroits de forts gradients du champ de contraintes et des singularités issues de la géométrie ou des charges[16].

Les structures telles que présentées plus haut apparaissent comme des cas particuliers de solides spatiaux. Leur analyse peut être faite en imposant des conditions transitoires soit au modèle tridimensionnel en réduisant la forme des EDP à la dimension de la structure considérée: modélisation directe, soit à partir des solutions obtenues de la résolution des EDP du modèle tridimensionnel: modélisation hièrarchique. L'intérêt de cette démarche s'inscrit dans le développement des éléments finis du type TREFFTZ pour l'analyse structurale utilisant la modélisation directe ou hiérarchique. Dans cette première phase, les solutions des EDP des solides tridimensionnels et des plaques bidimensionnelles seront utilisées pour la résolution des structures et des milieux continus

T, Se

# **CHAPITRE 2:**

# PROBLEMATIQUE ET MOTIVATION

brue

Concession and the Concession

L'analyse structurale des ponts à tablier raidi est fait aujourd'hui, le plus souvent avec la méthode des éléments finis.

Des éléments poutres représentant le comportement des sommiers aux raidisseurs (fig.2.1.b) sont combinés avec des éléments plaques qui reproduisent les effets de flexion dus aux forces verticales et les effets membranes que créent les forces horizontales dues aux freinages des véhicules, par exemple.

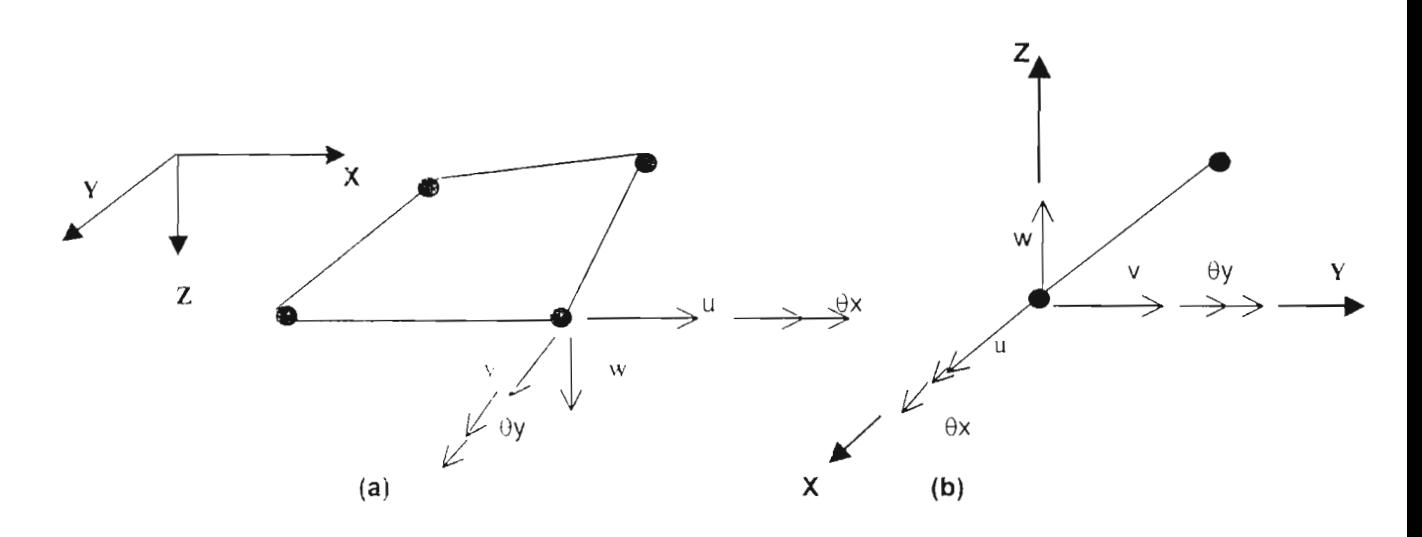

Fig. 2.1: Eléments finis à 5 degrés de liberté par nœud  $(a)$  élément plaque  $- (b)$  élément poutre

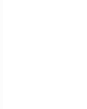

 $\bf 8$ 

.-

Suivant le modèle standard basé sur la méthode de Rayleigh-Ritz, plusieurs types d'éléments plaques ont été développés [16]. Des éléments à cinq cu six degrés de liberté par nœud utilisant un champ de déplacements ou de contraintes interpolés qui reproduit de façon approximative, les conditions d'équilibre et la continuité aux interfaces des éléments. La performance de ses éléments est largement étudiée. Leur formulation et leur utilisation sont simples. Ils reproduisent, au demeurant, difficilement les phénomènes de gradient élevé ou les effets dus aux singularités. Dans le cas des ponts, ces singularités proviennent de la géométrie du tablier (coins singuliers) ou des charges considérées comme ponctuelles ou sectorielles, des roues de véhicules [16].

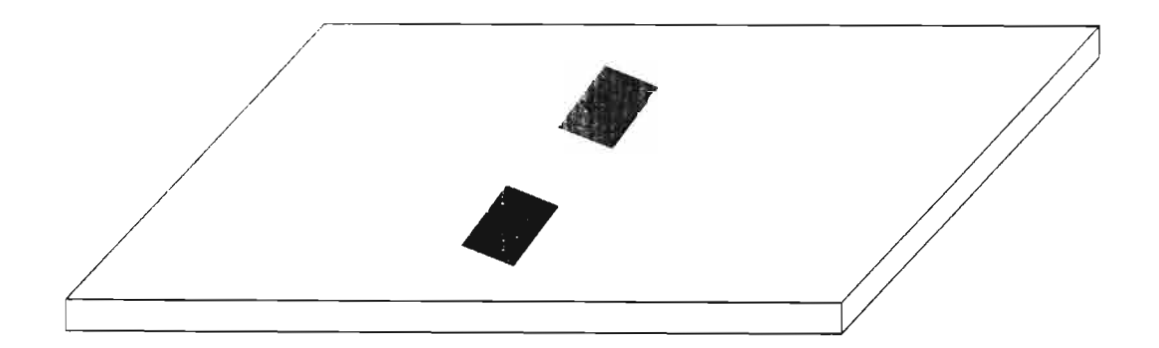

Fig.2.2 Modèle de charges à partir d'un essieu unique

Avec le modèle des èléments finis standards, ces classes de problèmes sont investies en procédant au raffinement local du réseau d'éléments

Le raffinement local nécessite non seulement un mailleur spécial et un espace mémoire confortable, mais aussi un solver performant, vue la taille de la matrice de raideur que l'on obtient après assemblage des éléments. En particulier, pour déterminer les efforts maxima en tout point d'un tablier de pont suite à l'application d'une charge roulante ponctuelle, il faut adopter pour chaque position de la charge, la meilleure configuration du réseau qui permet de représenter au mieux la variation brusque des efforts au voisinage du point singulier.

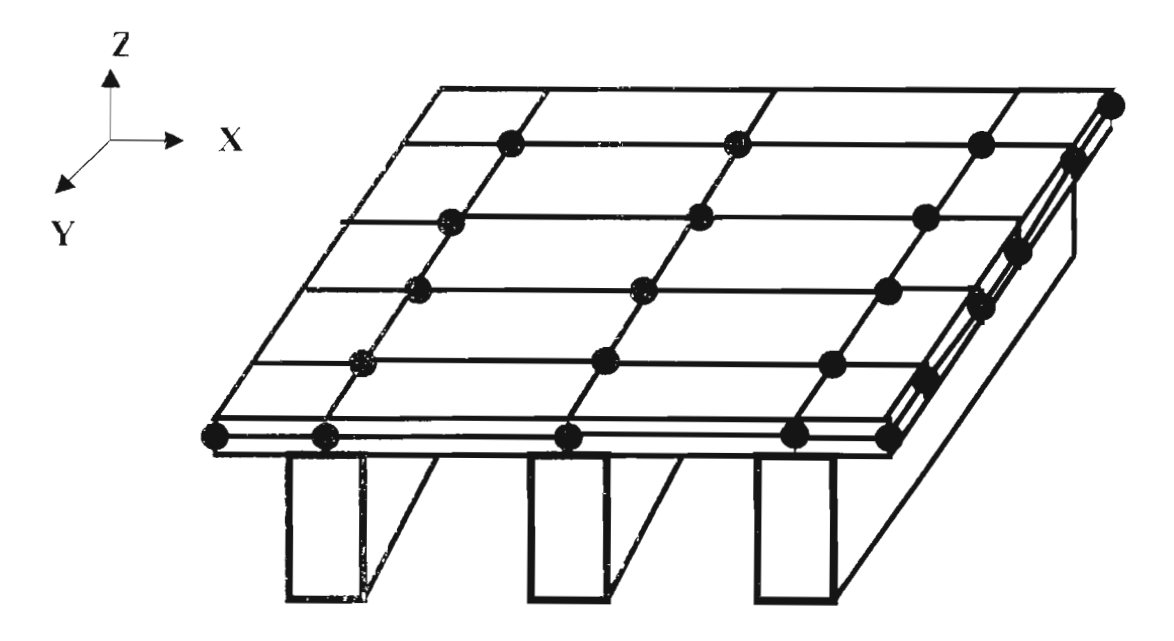

Fig.2.3 : Tablier de pont raidi par des sommiers modélisé par éléments finis

Cette démarche est onéreuse en temps de développement des éléments, en temps de calcul et en mémoire d'ordinateur. Elle nécessite aussi l'éiaboration d'algorithmes complexes pour la construction des réseaux d'éléments, Par ailleurs, l'expérience a montré qu'elle n'est toutefois pas garante de résultats fiables.

Les simplifications théoriques adoptées dans la formulation de l'élément standard se sont traduites par une difficulté accrue dans la représentation réelle du comportement des structures que l'ingénieur rencontre en pratique.

Le traitement des singularités à fait l'objet de plusieurs sujets de recherche dans les années 80 et 90, Plusieurs modèles impliquent des considérations mathématiques plus élaborées ont été proposés [16], parmi ceux-ci le modèle dit TREFFTZ [16] basé sur la résolution préalable des équations aux dérivées partielles fondamentales (EDPF), abstraction faite des conditions limites. A l'intérieur de chaque élément un champ interne est ainsi érigé ; il s'agit de la solution complète des EDPF (champ non conforme). La conformité des champs est ensuite imposée pour les conditions de passage entre éléments et pour les conditions frontières de la structure.

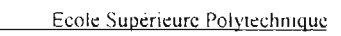

**Service Street** 

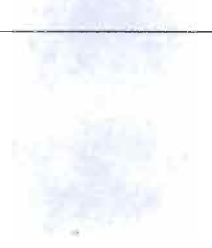

# **CHAPITRE 3: THEORIE**

an an

MaMBAYE 2002

Le comportement d'un solide occupant un domaine spatial  $\Omega$  est décrit par le système d'EOP suivant

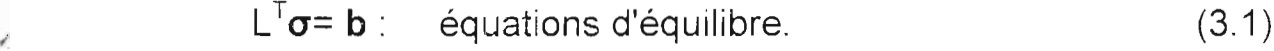

 $\varepsilon$  = Lu: relations cinématique. (3.2)

 $\sigma = D \epsilon$ : loi constitutive . (3.3)

avec les conditions aux frontières

 $v = v(u) = v_0$  sur  $\Gamma_{ii}$  $(3.4)$ 

$$
\mathbf{t} = \mathbf{t} \left( \mathbf{u} \right) = \mathbf{t}_0 \, \text{sur } \, \Gamma, \tag{3.5}
$$

 $\Gamma U \Gamma = \partial \Omega$ : la frontière du domaine

Les équations (3.1), (3.2), (3.3) fondamentales conduisent aux EOP

 $\alpha$  **u**= **b** 

 $\alpha = L^T D L$ 

Les variables utilisées sont définies comme suit :

u et b : vecteurs conjugués des déplacements et des forces de volume

 $\epsilon$  et  $\sigma$ : vecteurs conjugués des déformations et des contraintes

v et t : vecteurs conjugués des déplacements et des tractions de bord. (\*)

(\*) leur produit donne de l'énergie.

Projet de fin d'études

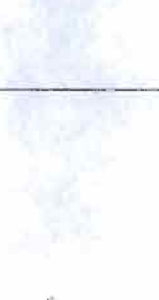

Ecole Supérieure Polytechnique

# **CHAPITRE 4 : ELASTICITE PLANE**

#### **4.1 CONTRAINTES PLANAIRES**

### 4.1.1 Rappels

En élasticité tridimensionnelle, l'équation de Navier s'écrit en coordonnées cartésiennes :

$$
(\lambda + G) \text{graddiv } \mathbf{u} + G \nabla^2 \mathbf{u} + \mathbf{b} = 0 \tag{4.1}
$$

avec

$$
\mathbf{u} = \{u, v, w\}, \ \mathbf{b} = \{bx, by, bz\}
$$

Il a été démontré [1] que la solution de l'équation homogène de  $(4.1)$  s'écrit :

$$
G \mathbf{u} = 2(1-\nu)\nabla^2 \mathbf{F} - \text{grad } \mathbf{F}
$$
 (4.2)

où  $F = {f,ff}$  est le vecteur de Galerkin vérifiant  $\nabla^4 F = 0$ 

L'état plan de contrainte est considéré lorsque nous avons une membrane, une plaque mince chargée dans son plan, un mur etc. Dans ce cas, les conditions suivantes peuvent être considérées :

$$
\sigma_z = \tau_{xz} = \tau_{yz} = 0
$$

### 4.1.2 Equations aux dérivées partielles fondamentales

· En coordonnées cartésiennes

L'équation de Navier donne le système suivant :

$$
\frac{\partial^2 u}{\partial x^2} + \frac{1 - v^2}{2} \frac{\partial^2 u}{\partial y^2} + \frac{1 + v^2}{2} \frac{\partial^2 v}{\partial x \partial y} + \frac{bx}{H} = 0
$$
  

$$
\frac{1 - v^2}{2} \frac{\partial^2 v}{\partial x^2} + \frac{\partial^2 v}{\partial y^2} + \frac{1 + v^2}{2} \frac{\partial^2 u}{\partial x \partial y} + \frac{by}{H} = 0
$$
(4.3)

 $\mathbf{u} = \{u, v\}$ ,  $\mathbf{b} = \{bx, by\}$  et  $H = \frac{E}{1 - v^2}$ avec

Sous forme compacte le système (4.3) s'écrit :

$$
\frac{E}{2(1-\nu)}\text{graddiv }\mathbf{u} + G\nabla^2 \mathbf{u} + \mathbf{\dot{b}} = 0
$$
 (4.4)

#### · En coordonnés polaires

L'équation de Navier s'écrit :

$$
2\frac{\partial^2 u}{\partial r^2} + \frac{1 - \nu}{r^2} \frac{\partial^2 u}{\partial \theta^2} + \frac{1 + \nu}{r} \frac{\partial^2 u}{\partial r \partial \theta} + 2\frac{\partial^2 u}{r^2} - \frac{3 - \nu}{r^2} \frac{\partial^2 u}{\partial \theta} - \frac{2}{r^2} u r + \frac{br}{H} = 0
$$
  

$$
2\frac{\partial^2 u}{\partial \theta^2} + (1 - v) \frac{\partial^2 u}{\partial r^2} + \frac{1 + \nu}{r} \frac{\partial^2 u}{\partial r \partial \theta} + \frac{1 - \nu}{r} \frac{\partial^2 u}{\partial r} + \frac{3 - \nu}{r^2} \frac{\partial^2 u}{\partial \theta} - \frac{2}{r^2} u \theta + \frac{b\theta}{H} = 0
$$
  
(4-5)

### 4.1.3 Choix des solutions des équations aux dérivées partielles

### 4.1.3.1 Basée sur le vecteur de Galerkin  $F=(f, f)$

On montre que le déplacement donné par :

$$
\mathbf{u} = \frac{2}{1 - v} \nabla^2 \mathbf{F} - \frac{1 + v}{1 - v} \text{graddiv } \mathbf{F}
$$
 (4.6)

est solution homogène de l'équation de Navier telle que  $\nabla^4$  F=0

Ceci s'écrit

$$
\frac{\partial^4 f}{\partial x^4} + 2 \frac{\partial^4 f}{\partial^2 x \partial^2 y} + \frac{\partial^4 f}{\partial y^4} = 0
$$
\n(4.7)

Les solutions de l'équation (5.5) dans le cas d'une plaque standard sans singularités s'écrivent :

$$
f_{1,k} = \text{Re} z^{k+2} = \frac{1}{2} (z^{k+2} + \bar{z}^{k+2}),
$$
  
\n
$$
f_{2,k} = \text{Im} z^{k+2} = \frac{1}{2i} (z^{k+2} - \bar{z}^{k+2}),
$$
  
\n
$$
f_{3,k} = r^2 \text{Re} z^k = r^2 \frac{1}{2} (z^k + \bar{z}^k),
$$
  
\n
$$
f_{4,k} = r^2 \text{Im} z^k = r^2 \frac{1}{2i} (z^k - \bar{z}^k) ;
$$
  
\n
$$
z = x + iy, r = (x^2 + y^2)^{\frac{1}{2}}
$$
 (4.8)

où

Chaque fonction  $f_{jk}$  (  $j = 1...4$  ;  $k = 0,1...$  ) engendre un champ de déplacement  $\mathbf{u}_{jk} = (ujk, vjk)$  qui s'écrit

$$
ujk = \frac{2}{1 - v} \left( \frac{\partial^2 fjk}{\partial x^2} + \frac{\partial^2 fjk}{\partial y^2} \right) - \frac{1 + v}{1 - v} \left( \frac{\partial^2 fjk}{\partial x^2} + \frac{\partial^2 fjk}{\partial x \partial y} \right) \tag{4.9}
$$

$$
v_{jk} = \frac{2}{1 - v} \left( \frac{\partial^2 f_{jk}}{\partial x^2} + \frac{\partial^2 f_{jk}}{\partial y^2} \right) - \frac{1 + v}{1 - v} \left( \frac{\partial^2 f_{jk}}{\partial y^2} + \frac{\partial^2 f_{jk}}{\partial x \partial y} \right)
$$

Pour montrer l'indépendance linéaire de ces vecteurs, on utilise la méthode classique c'est à dire en considérant des constantes  $\alpha_1$ ,  $\alpha_2$ ,  $\alpha_3$ ,  $\alpha_4$  telles que :

 $, \cdot$  ,

On trouve alors pour  $k \neq 0$ ,  $\alpha_1 = \alpha_2 = \alpha_3 = \alpha_4 = 0$ 

Pour  $k = 0$ , on a que trois vecteurs  $u_{1k}$ ,  $u_{2k}$  et  $u_{3k}$ 

Les déplacements  $u_{i,k}$  étant linéairement indépendants, le champ résultant s'écrit alors:

$$
u = \overline{u} + \sum_{jk} A_{jk} u_{j,k}
$$
 ;  $v = \overline{v} + \sum_{jk} B_{jk} v_{j,k}$   
 $i = 1,2,3,4; k = 0, 1,2,...$ 

où  $A_{jk}$  et  $B_{jk}$  sont des constantes indéterminées qui seront fixés à partir des conditions de bord.

 $\check{\mathbf{u}} = (\overline{u}, \overline{v})$  est la solution particulière de l'équation de Navier Le champ de contraintes  $\sigma_{jk} = (\sigma x_{j,k}, \sigma y_{j,k}, rxy_{j,k})$  est donné par:

$$
\sigma x_{ik} = \frac{E}{1 - v^2} \left( \frac{\partial u_{jk}}{\partial x} + v \frac{\partial v_{jk}}{\partial y} \right);
$$

$$
\sigma_{y_{i,k}} = \frac{E}{1 - v^2} \left( \frac{\partial v_{j,k}}{\partial y} + v \frac{\partial u_{j,k}}{\partial x} \right);
$$

$$
\tau_{xy} = \frac{E}{2(1+\nu)} \left( \frac{\partial ujk}{\partial y} + \frac{\partial vjk}{\partial x} \right).
$$
 (4.10)

Les calculs sont effectués à l'aide du logiciel de calculs mathématiques **MAPLE 6** dans le programme nommé Elasdépcart .Les résultats sont notés dans les tableaux suivants.

n = degré du polynôme.

| k              | n | Fonctions de Galerkin                                                         |
|----------------|---|-------------------------------------------------------------------------------|
| 0              | 2 | $f_{1-1} := x^2 - y^2$                                                        |
|                |   | $f_{2+} = 2xy$                                                                |
|                |   | $f_{3-1} := x^2 + y^2$                                                        |
| 1              | 3 | $f_1$ , $:= x^3 - 3 x y^2$                                                    |
|                |   | $f_{2,3} := 3x^2y - y^3$                                                      |
|                |   | $f_{3,2} := x (x^2 + y^2)$                                                    |
|                |   | $t_1$ , $\equiv v(x^2 + y^2)$                                                 |
| $\overline{2}$ | 4 | $f_{1,3} := x^4 - 6x^2y^2 + y^4$                                              |
|                |   | $f_{2,3} := 4x^3y - 4xy^3$                                                    |
|                |   | $f_{y-x} := (x^2 - y^2) (x^2 + y^2)$                                          |
|                |   | $f_{4x} := 2xy(x^2 + y^2)$                                                    |
| 3              | 5 | $f_{1,1} := x^5 - 10x^3y^2 - 5xy^4$                                           |
|                |   | $\frac{1}{\sqrt{2}+1} = 5x^{\frac{1}{2}}y - 10x^2y^{\frac{5}{2}} + y^5$       |
|                |   | $f_{y-4} := (x^3 - 3x)y^2$ $(x^2 + y^2)$                                      |
|                |   | $f_{4,4} := (3x^2y - y^3)(x^2 + y^2)$                                         |
| $\overline{4}$ | 6 | $\frac{1}{\sqrt{1-x}}$ = $x^6$ – 15 $x^2y^2$ + 15 $x^2y^4$ – $y^6$            |
|                |   | $f_{\text{max}} = 6x^5y - 20x^3y^3 + 6xy^5$                                   |
|                |   | $y_{x}^2 = (x^4 - 6x^2y^2 + y^4)(x^2 + y^2)$                                  |
|                |   | $f_{4,5} := (4x^3y - 4xy^3)(x^2 + y^2)$                                       |
| 5              | 7 | $f_{1,0} := x^7 - 2[x^5 y^2 + 35 x^3 y^4 - 7 x y^6]$                          |
|                |   | $f_{y,6} := 7x^6y - 35x^4y^3 + 21x^2y^5 - y^7$                                |
|                |   | $f_{3,0} := (x^5 - 10x^3y^2 + 5xy^4)(x^2 + y^2)$                              |
|                |   | $f_{4/6} := (5x^4y - 10x^2y^3 + y^5)(x^2 + y^2)$                              |
| 6              | 8 | $f_{1,2} := x^8 - 28x^9y^2 + 70x^4y^4 - 28x^2y^6 + y^8$                       |
|                |   | $f_{2} = 8x^{7}y - 56x^{5}y^{3} + 56x^{3}y^{5} - 8xy^{7}$                     |
|                |   | $f_3 = (x^6 - 15x^4y^2 + 15x^2y^4 - y^6)(x^2 + y^2)$                          |
|                |   | $f_{1,7} := (6x^5y - 20x^3y^3 + 6xy^5)(x^2 + y^2)$                            |
|                | 9 | $f_{\perp}$ = $x^9$ – 36 $x^7 y^2$ + 126 $x^5 y^4$ – 84 $x^3 y^6$ + 9 $x y^8$ |
|                |   | $f_{\text{avg}} = 9 x^8 y - 84 x^6 y^2 - 126 x^4 y^3 - 36 x^2 y^7 + y^9$      |

Tableau1 : Vecteur de Galerkin en coordonnées cartésiennes  $\mathbf{F} = (f, f)$ 

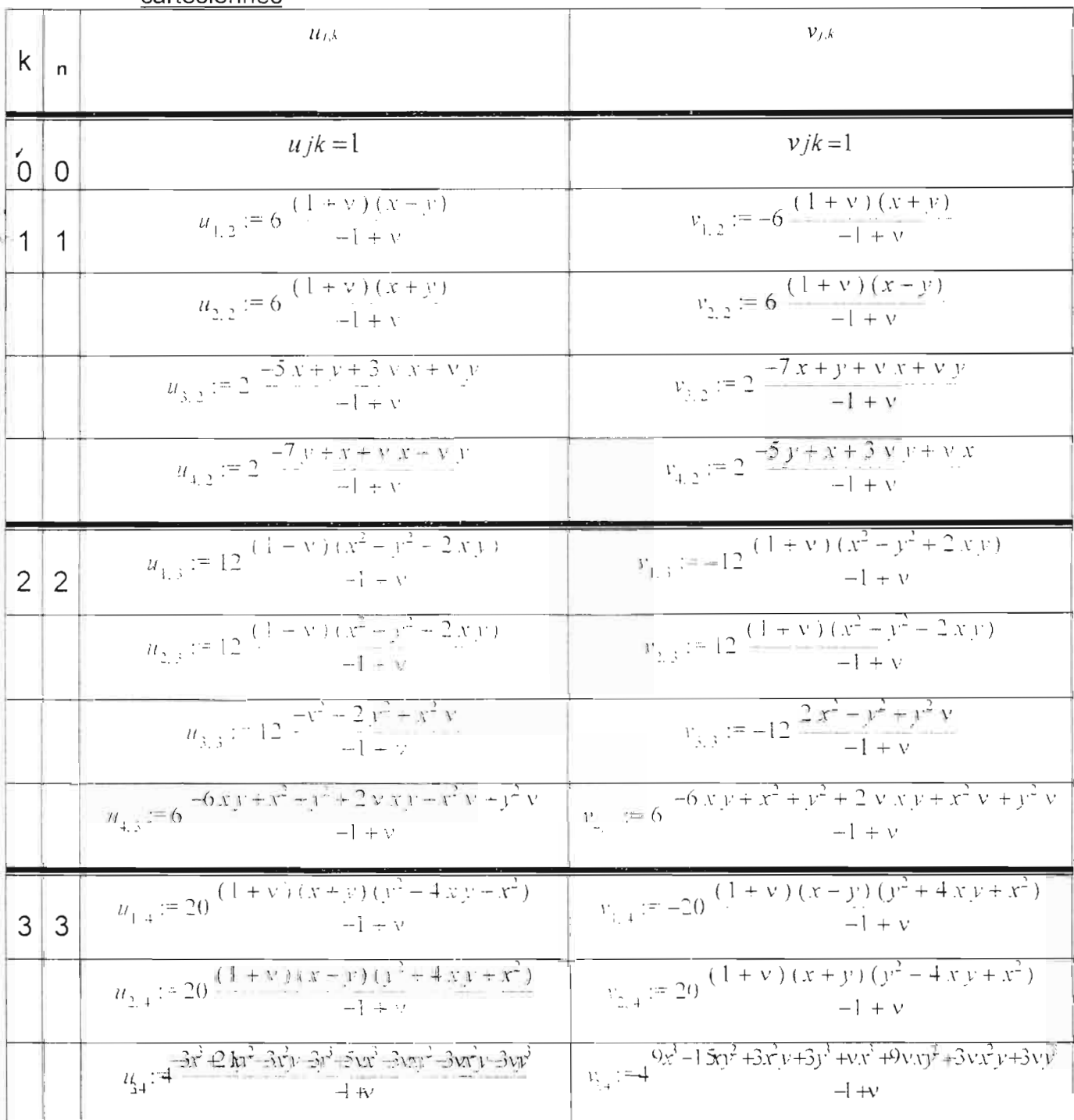

#### Tableau 2 : Vecteur de Galerkin : Les déplacements en coordonnées cartésiennes

Projet de fin d'études

-

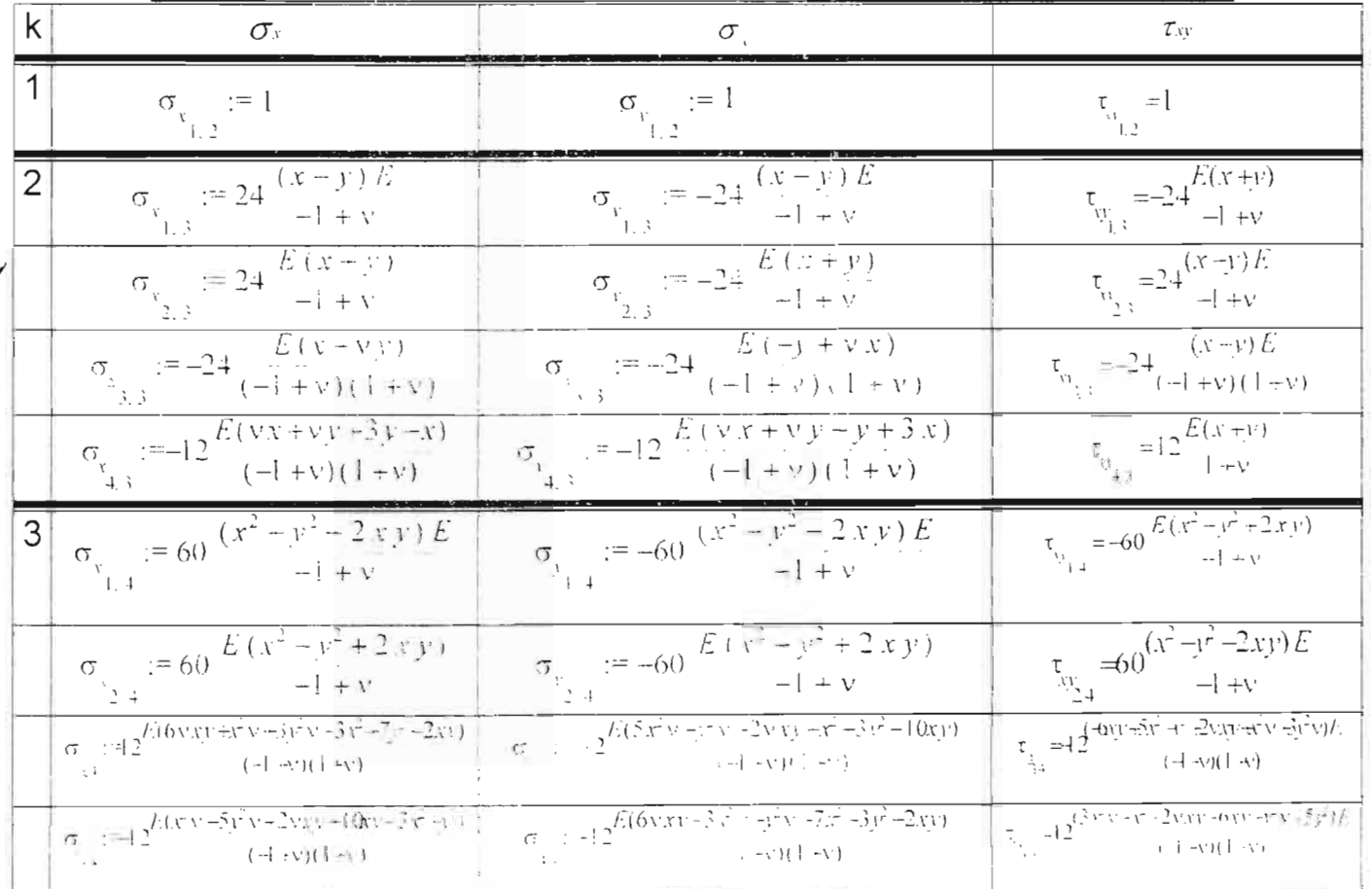

### Tableau 3 : Vecteur de Galerkin : les contraintes en coordonnées cartésiennes

### En coordonnées polaires

L'équation (4.7) s'écrit:

$$
\left(\frac{\partial^2}{\partial r^2} + \frac{1}{r}\frac{\partial}{\partial r} + \frac{1}{r^2}\frac{\partial^2}{\partial \theta^2}\right)\left(\frac{\partial^2 f}{\partial r^2} + \frac{1}{r}\frac{\partial f}{\partial r} + \frac{1}{r^2}\frac{\partial^2 f}{\partial \theta^2}\right) = 0\tag{4.11}
$$

Posons:

$$
f(r.\theta) = g(r)\cos(k\theta)
$$

On obtient alors une équation de type d'Euler de la forme :

$$
r^{4}g^{(4)} + 2r^{5}g^{(3)} + g(r^{2} + 2k^{2}r^{2}) + g(r + 2k^{2}r) + g(k^{4} - 4k^{2}) = 0
$$
 (4.12)

En posant  $g(r)=r^r$  on a:

$$
t_1 = k \quad ; \quad t_2 = -k \quad ; \quad t_3 = 2 - k \quad ; \quad t_4 = 2 + k \tag{4.13}
$$

Pour  $k = 0$  ou  $k = 1$ , on a des racines doubles pour t. Les fonctions ainsi complétées par d'autres linéairement doivent être indépendantes à celles déjà obtenues.

$$
k = 0
$$
  
\nf<sub>1,0</sub> = 1  
\nf<sub>2,0</sub> = ln(r)  
\nf<sub>2,0</sub> = ln(r)  
\nf<sub>3,0</sub> = r<sup>2</sup>  
\nf<sub>4</sub> = r<sup>2</sup>ln(r) (4.14)

Projet de fin d'etudes

$$
k = 1
$$
\n
$$
f_{1,1} = r \cos(\theta)
$$
\n
$$
f_{2,1} = r \ln(r) \cos(\theta)
$$

$$
f_{3,1} = \frac{1}{r} \cos(\theta) \qquad f_{4,1} = r^3 \cos(\theta) \qquad (4.15)
$$

Pour 
$$
k \geq 2
$$
, on a

\n
$$
f_{1,k} = r^k \cos(k\theta)
$$
\n
$$
f_{2,k} = r^{-k} \cos(k\theta)
$$
\n
$$
f_{3,k} = r^{2+k} \cos(k\theta)
$$
\n
$$
f_{4,k} = r^{2-k} \cos(k\theta)
$$
\n(4.16)

Les déplacements sont donnés par :

$$
u_r = \frac{2\beta}{1 - v} \left( \frac{\partial^2 f}{\partial r^2} + \frac{1}{r} \frac{\partial f}{\partial r} + \frac{1}{r^2} \frac{\partial^2 f}{\partial \theta^2} \right) - \frac{1 + v}{1 - v} \left( \beta \frac{\partial^2 f}{\partial r^2} + \delta \frac{\partial}{\partial r} \left( \frac{1}{r} \frac{\partial f}{\partial \theta} \right) \right) \tag{4.17}
$$

$$
u_{\theta} = \frac{2\delta}{1 - v} \left( \frac{\partial^2 f}{\partial r^2} + \frac{1}{r} \frac{\partial f}{\partial r} + \frac{1}{r^2} \frac{\partial^2 f}{\partial \theta^2} \right) - \frac{1 + v}{1 - v} \left( \frac{\delta}{r^2} \frac{\partial^2 f}{\partial \theta^2} + \frac{\delta}{r} \frac{\partial f}{\partial r} + \beta \frac{\partial}{\partial r} \left( \frac{1}{r} \frac{\partial f}{\partial \theta} \right) \right)
$$

avec

$$
\beta = \cos(\theta) + \sin(\theta) \qquad \qquad \text{et} \qquad \qquad \delta = \cos(\theta) - \sin(\theta)
$$

Le champ résultant est :

$$
u_r = \overline{u}_r + \sum_{i,k} C_{ik} u_{rjk} \qquad ; \qquad u_{\theta} = \overline{u}_{\theta} + \sum_{i,k} D_{ik} u_{\theta,k} \qquad (4.18)
$$

 $C_{ik}$  et  $D_{jk}$  sont des constantes déterminées par les conditions de bord

$$
j = 1, 2, 3, 4
$$
;  $k = 0, 1, ...$ 

 $\mathbf{\check{u}} = (\overline{u}_r, \overline{u}_\theta)$  est une solution particulière de l'équation de Navier est obtenu à partir des relations Le champ de contraintes suivantes :

l.

$$
\sigma_{x_{j,k}} = \frac{E}{1 - v^2} \left( \frac{\partial u_{r_{j,k}}}{\partial r} + \frac{\nu}{r} \left( \frac{\partial u_{\theta_{j,k}}}{\partial \theta} + u_{r_{j,k}} \right) \right)
$$
\n
$$
\sigma_{\theta_{j,k}} = \frac{E}{1 - v^2} \left( \frac{u_{r_{j,k}}}{r} + \frac{\partial u_{\theta_{j,k}}}{r \partial \theta} + \frac{\nu}{r} \left( + \frac{\partial u_{r_{j,k}}}{\partial r} \right) \right)
$$
\n
$$
\tau_{r\theta_{j,k}} = \frac{E}{2(1 + v)} \left( \frac{\partial u_{r_{j,k}}}{r \partial \theta} + \frac{\partial u_{\theta_{j,k}}}{\partial \theta} - \frac{u_{\theta_{j,k}}}{r} \right)
$$
\n(4.19)

Si on avait posé  $f(r,\theta)=g(r)\sin(k\theta)$  et  $g(r)=r^r$ , on aurait les mêmes solutions pour t :

$$
t_1 = k
$$
 ;  $t_2 = -k$ ;  $t_3 = 2 - k$ ;  $t_4 = 2 + k$ 

Ce qui aurait donné les résultats suivants :

$$
k = 0 \qquad f_{1,0} = f_{2,0} = f_{3,0} = f_{1,0} = 0 \qquad (4.20)
$$

$$
f_{1,1} = r \sin(\theta) \qquad f_{2,1} = r \ln(r) \sin(\theta)
$$
  

$$
f_{3,1} = \frac{1}{r} \sin(\theta) \qquad f_{4,1} = r^3 \sin(\theta) \qquad (4.21)
$$

Pour 
$$
k \geq 2
$$
, on a

\n
$$
f_{1,k} = r^k \sin(k\theta) \qquad f_{2,k} = r^{-k} \sin(k\theta)
$$
\n
$$
f_{3,k} = r^{2+k} \sin(k\theta) \qquad f_{4,k} = r^{2-k} \sin(k\theta) \qquad (4.22)
$$

### 4.1.3.2. Solutions basées sur le théorème de Helmholtz

D'après le théorème de Heimholtz, le champ de déplacement

 $\mathbf{u} = \{u, v\}$  peut s'écrire :

$$
\mathbf{u} = \text{grad } \Psi + \text{rot } \mathbf{A} \tag{4.23}
$$

où  $\Psi = \Psi(x, y)$  est une fonction scalaire

 $A = \{ 0, 0, \Phi \}$  est une fonction vectorielle avec  $\Phi = \Phi(x, y)$ 

Pour que  $u_1 = grad \Psi$  soit solution de l'équation de Navier, il faut qu'elle vérifie:

$$
\nabla^2 \Psi = 0 \iff \frac{\partial^2 \Psi}{\partial x^2} + \frac{\partial^2 \Psi}{\partial y^2} = 0
$$

Dans le cas d'une plaque standard, les solutions sont donnés par:

$$
\Psi_{1,k} = \text{Re} z - \frac{1}{2} (z^k + \bar{z}^k)
$$
\n
$$
\mathbf{u}_{1,k} = \begin{cases}\nu_{1,k} = \frac{\partial \Psi_{1,k}}{\partial x} & \text{if } \mathbf{u}_{2,k} = \frac{\partial \Psi_{2,k}}{\partial x} \\
v_{1,k} = \frac{\partial \Psi_{1,k}}{\partial x} & \text{if } \mathbf{u}_{2,k} = \frac{\partial \Psi_{2,k}}{\partial y} \\
\end{cases}
$$
\n
$$
(4.24)
$$

De même  $u_2$  = rotA vérifie l'équation de Navier si  $\Phi$  vérifie de

$$
\nabla^2 \Phi = 0.
$$

Ceci donne :

$$
\Phi_{1,s} = \Psi_{1,k} \qquad \mathbf{et} \qquad \Phi_{1,s} = \Psi_{2,k}
$$

Projet de fin d'études

On a  
\n
$$
\mathbf{u}_{3,k} = \begin{cases}\n u_{1,k} = \frac{\partial \Psi_{1,k}}{\partial y} \\
 v_{2,k} = -\frac{\partial \Psi_{2,k}}{\partial x}\n \end{cases}
$$
\n
$$
\mathbf{u}_{4,k} = \begin{cases}\n u_{1,k} = \frac{\partial \Psi_{2,k}}{\partial y} \\
 v_{3,k} = -\frac{\partial \Psi_{3,k}}{\partial x}\n \end{cases}
$$
\n
$$
\mathbf{u}_{5,k} = \frac{\partial \Psi_{3,k}}{\partial x}
$$
\n
$$
\mathbf{u}_{6,k} = \frac{\partial \Psi_{2,k}}{\partial x}
$$
\n
$$
\mathbf{u}_{7,k} = \frac{\partial \Psi_{3,k}}{\partial x}
$$
\n
$$
\mathbf{u}_{8,k} = \frac{\partial \Psi_{3,k}}{\partial x}
$$
\n
$$
\mathbf{u}_{9,k} = \frac{\partial \Psi_{3,k}}{\partial x}
$$
\n
$$
\mathbf{u}_{10,k} = \frac{\partial \Psi_{3,k}}{\partial x}
$$
\n
$$
\mathbf{u}_{11,k} = \frac{\partial \Psi_{3,k}}{\partial x}
$$
\n
$$
\mathbf{u}_{12,k} = \frac{\partial \Psi_{3,k}}{\partial x}
$$
\n
$$
\mathbf{u}_{13,k} = \frac{\partial \Psi_{3,k}}{\partial x}
$$
\n
$$
\mathbf{u}_{14,k} = \frac{\partial \Psi_{3,k}}{\partial x}
$$
\n
$$
\mathbf{u}_{15,k} = \frac{\partial \Psi_{3,k}}{\partial x}
$$
\n
$$
\mathbf{u}_{16,k} = \frac{\partial \Psi_{3,k}}{\partial y}
$$
\n
$$
\mathbf{u}_{17,k} = \frac{\partial \Psi_{3,k}}{\partial y}
$$
\n
$$
\mathbf{u}_{18,k} = \frac{\partial \Psi_{3,k}}{\partial y}
$$
\n
$$
\mathbf{u}_{19,k} = \frac{\partial \Psi_{3,k}}{\partial y}
$$
\n
$$
\mathbf{u}_{10,k} = \frac{\partial \Psi_{3,k}}{\partial y}
$$
\n
$$
\mathbf{u}_{11,k} = \frac{\partial \Psi_{3,k}}{\partial y}
$$
\n
$$
\mathbf{u}_{12,k} = \frac{\partial \Psi_{3,k}}{\partial y}
$$
\n
$$
\mathbf{u}_{13,k} = \frac{\partial \Psi_{3,k}}{\
$$

$$
k=0,1,2...
$$

Mais on vérifie après que les vecteurs sont liés deux à deux, u<sub>1,k</sub> et  $u_{4,k}$  d'une part,  $u_{4,k}$  et  $u_{4,k}$  d'autre part. Ce donne :

$$
u = b_1 u_{1,k} + b_2 u_{2,k}
$$

Les résultats sont obtenus à partir du programme Elashelmcart.

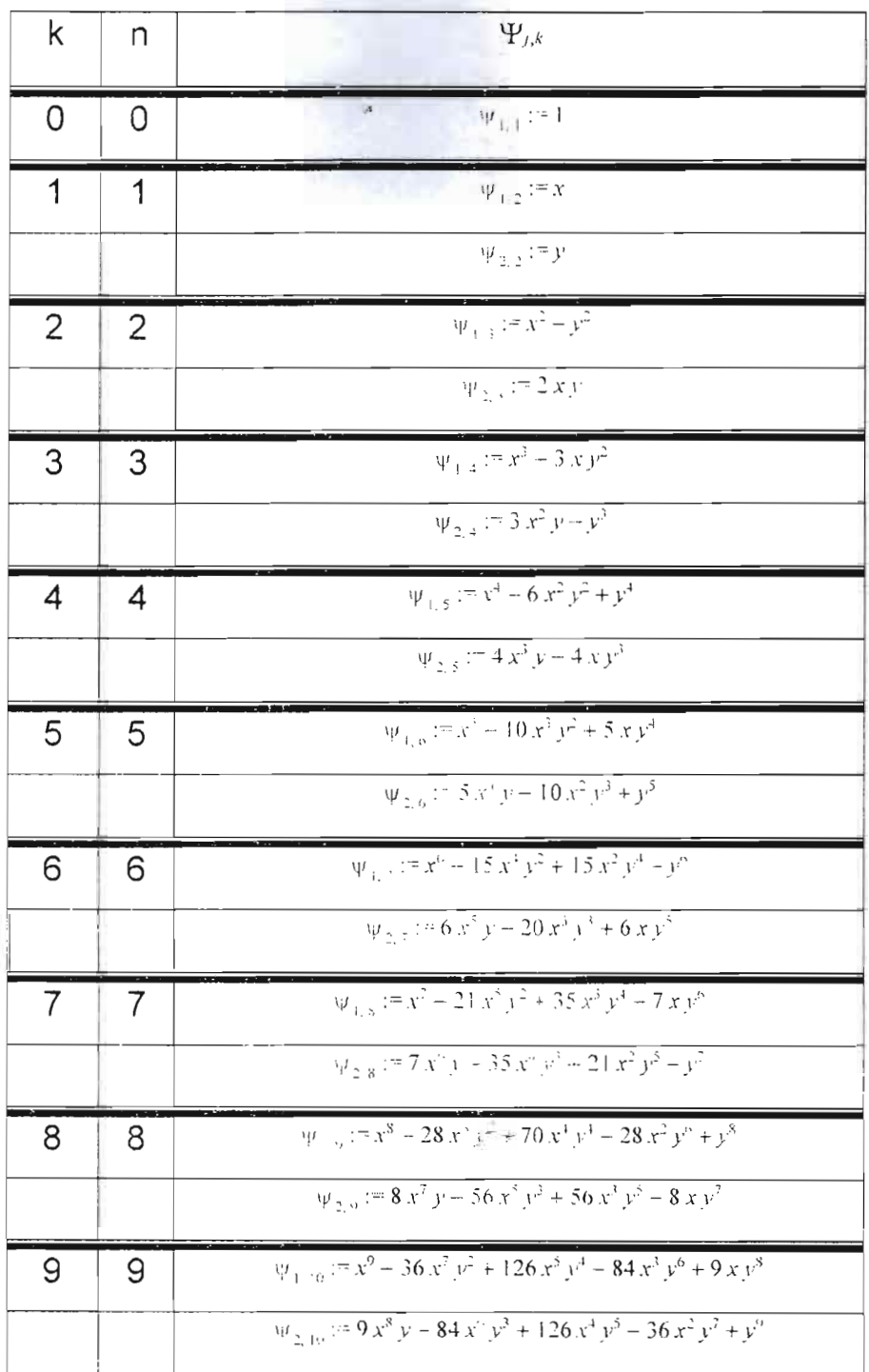

### Tableau 4 : Solutions de  $\nabla^2\Psi = 0$  coordonnées cartésiennes

and company

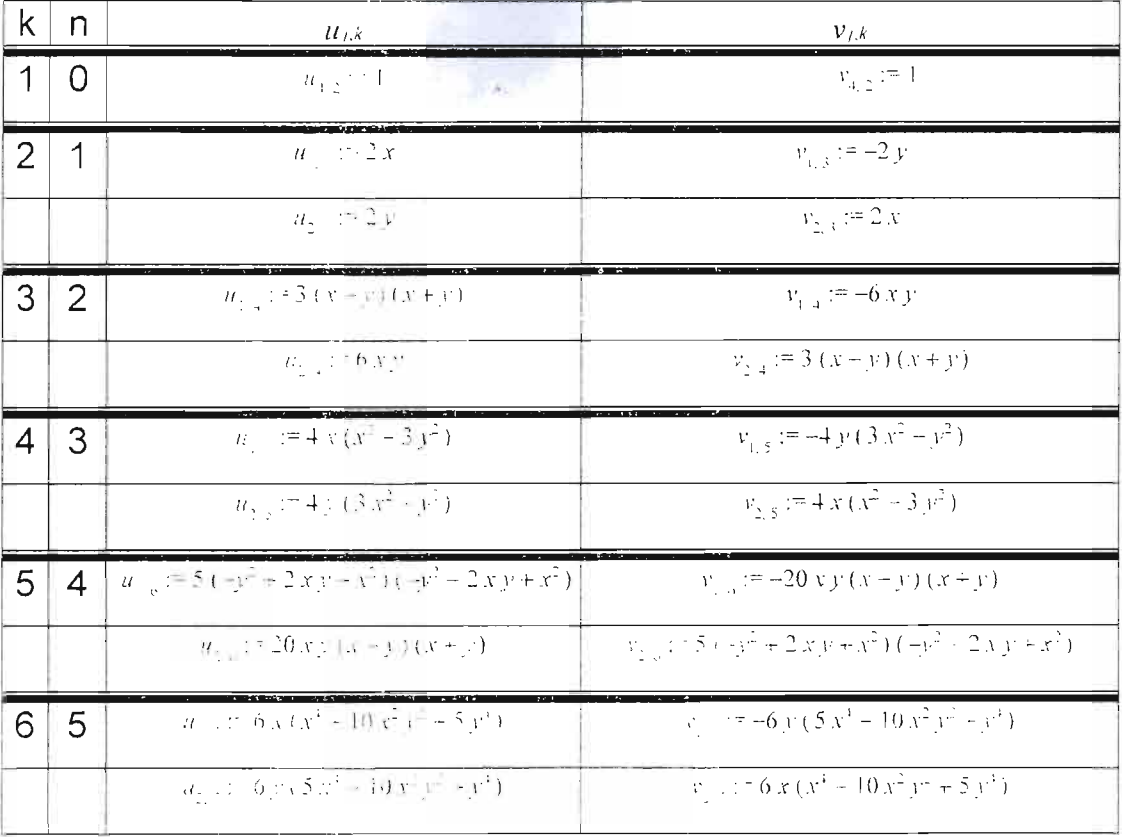

### Tableau 5 : Le champ  $\mathbf{u} = grad \Psi + rot \mathbf{A}$  en coordonnées cartésiennes

 $\ddot{\phantom{a}}$ 

Ecole Superieure Polytechnique

Projet de lin d'études

Le champ de contraintes  $\sigma_{jk} = (\sigma x_{j,k}, \sigma y_{j,k}, \tau x_{j,k})$  est donné dans le tableau suivant :

Tableau 6 : Les contraintes en coordonnées cartésiennes (avec u = grad Y +rot  $A$ )

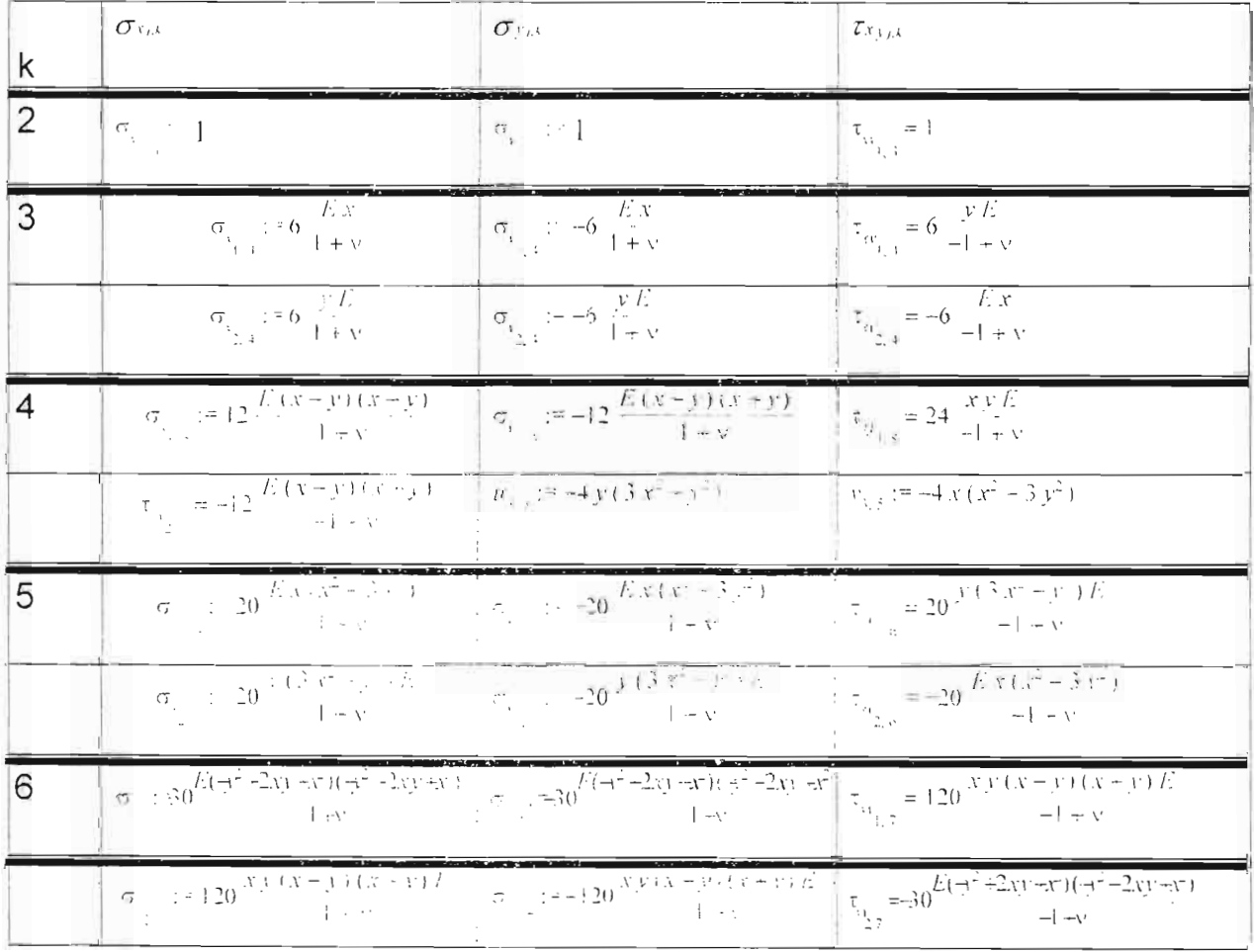
Projet de fin d'études

· En coordonnées polaires

$$
\nabla^2 \Psi = 0 \quad \Longleftrightarrow \quad (\frac{\partial^2 \Psi}{\partial r^2} + \frac{1}{r} \frac{\partial \Psi}{\partial r} + \frac{1}{r^2} \frac{\partial^2 \Psi}{\partial \theta^2}) = 0 \tag{4.26}
$$

**Posons** 
$$
\Psi(r,\theta) = h(r)\cos(k\theta)
$$
 **OU**  $\Psi(r,\theta) = h(r)\sin(k\theta)$ 

En introduisant dans l'équation (4.26) on obtient l'équation de type d'Euler :

$$
r^2h'' + rh' - k^2 = 0 \tag{4.27}
$$

En posant  $h = r^t$ , on trouve :

 $t = k$  ou  $t = -k$ 

Pour k = 0 on obtient deux solutions liées .Pour avoir deux solutions linéairement indépendantes, on utilise la méthode de la variation de la constante.

 $h_{1,0} = 1$  $h_{1,1} = \ln(r)$ On a

Ce qui donne:  $\Psi_{1,0} = 1$  $\Psi_{2,0} = \ln(r)$  $\Psi_{1,0} = 0$ ou  $\Psi_{2,0} = 0$  (4.28)

Pour  $k \geq 1$ , on a

$$
\Psi_{\sharp\sharp} = r^k \cos(k\theta) \qquad \Psi_{2k} = r^k \cos(k\theta)
$$

Projet de fin d'études

$$
\forall u = r^k \sin(k\theta)
$$

$$
\Psi_{2,k} = r^{-k} \sin(k\theta) \tag{4.29}
$$

Avec  $u_1 = grad \Psi$ , on obtient:

$$
\mathbf{u}_{1,k} \quad \begin{cases} u_{n,k} = \frac{\partial^k \mathbf{P}_{1,k}}{\partial r} \\ u_{2,k} = \frac{1}{r} \frac{\partial^k \mathbf{P}_{1,k}}{\partial \theta} \end{cases} \quad \mathbf{u}_{2,k} \quad \begin{cases} u_{n,k} = \frac{\partial^k \mathbf{P}_{2,k}}{\partial r} \\ u_{0,k} = \frac{1}{r} \frac{\partial^k \mathbf{P}_{2,k}}{\partial \theta} \end{cases}
$$

$$
Avec \ u_2 = rotA \ on \ a
$$

$$
\mathbf{u}_{3,k} \quad \begin{cases} \n u_{n,k} = \frac{1}{r} \frac{\partial \Psi_{1,k}}{\partial \theta} \\ \n u_{0,k} = -\frac{\partial \Psi_{2,k}}{\partial r} \n \end{cases} \n \qquad\n \mathbf{u}_{4,k} \quad \begin{cases} \n u_{n,k} = \frac{1}{r} \frac{\partial \Psi_{2,k}}{\partial \theta} \\ \n u_{0,k} = -\frac{\partial \Psi_{2,k}}{\partial r} \n \end{cases}
$$

En coordonnées polaires les déplacements u<sub>j,k</sub> sont linéairement indépendants génèrent et le champ contraintes de  $\sigma_{jk} = (\sigma r_{ijk}, \sigma \theta_{ijk}, \tau r \theta_{ijk})$  obtenu à partir de l'équation (4.19)

Les résultats ont été générés à partir du programme Elashelmpol

 $\Im$ l

**Contract of the Contract of the Contract of the Contract of the Contract of the Contract of the Contract of the Contract of the Contract of the Contract of the Contract of the Contract of the Contract of the Contract of t** 

## Tableau 7 : Les déplacements  $u = grad^{\Psi} + rot A$  en coordonnées polaires

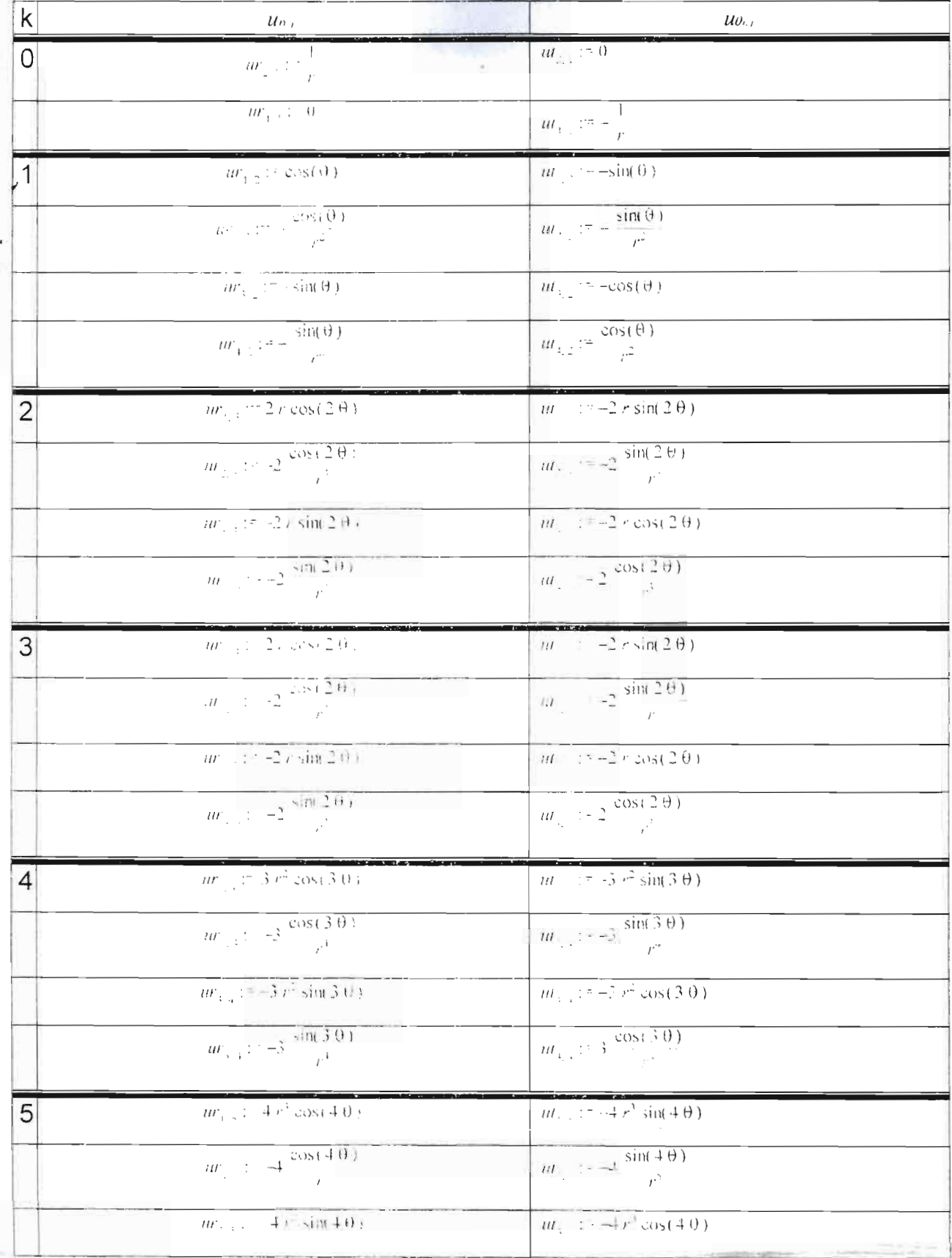

Tableau 8 : Les contraintes en coordonnées polaires avec u =  $grad\Psi + rotA$ 

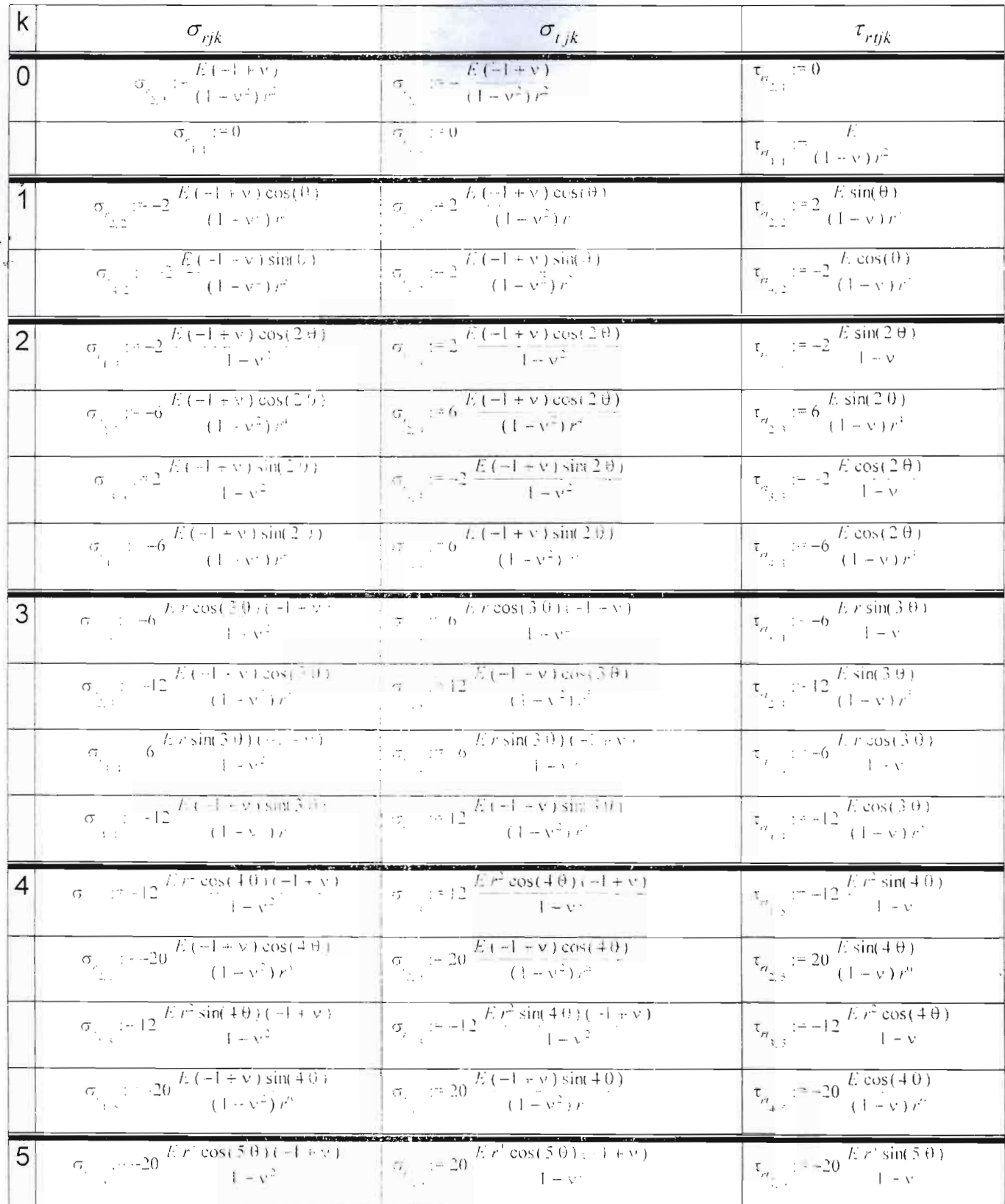

 $\mathfrak{Z} \mathfrak{Z}$ 

## 4.1.3.3 Solution directe

L'équation (2-3) peut être résolue en posant :

$$
u_r = p(r)\sin(k\theta)
$$
  
\n
$$
u_\theta = q(r)\cos(k\theta)
$$
\n(4.30)

En introduisant  $u_r$  et  $u_\theta$  dans l'équation (5.3), on obtient le système d'équations différentielles suivant :

$$
2p'' + \frac{2}{r}p' - \frac{2+k^2(1-r)}{r^2}p - \frac{k(1+r)}{r}q' + \frac{(3-r)}{r^2}kq = 0
$$
  

$$
(1-r)q'' + \frac{(1-r)}{r}q' - \frac{2k^2 + (1-r)}{r^2}q + \frac{k(1+r)}{r}p' + \frac{k(3-r)}{r^2}p = 0
$$
 (4.31)

 $p = C r^{t}$ En posant

 $q = D r^t$ 

On obtient :

$$
C(2t^{2} - (2+k^{2}(1-\nu)) + D(k(3-\nu)-kt(1+\nu)) = 0
$$
\n(4.32)

Ce système admet des solutions non triviales si son discriminant est nul.

$$
\Delta = t^4 - 2(1+k^2)t^2 + (1-k^2)^2
$$
  
=  $w^2 - 2(1+k^2)w + (1-k^2)^2$   

$$
w = t^2
$$

avec

$$
\Delta = 0 \implies t_{1,2} = \pm (1+k)
$$

$$
t_{3,4} = \pm (1-k)
$$

on obtient alors :

MaMBAYE 2002

$$
D = -\frac{4+k(1+\nu)}{2(1-\nu)-k(1+\nu)}C_1
$$
  
\n
$$
D_2 = -\frac{4k+k'(1+\nu)}{4k+k'(1+\nu)}C_2 = -C_2
$$
  
\n
$$
D_3 = \frac{4-k(1+\nu)}{2(1-\nu)+k(1+\nu)}C_3
$$
  
\n(5.32)  
\n
$$
D_4 = \frac{4k-k'(1+\nu)}{4k-k'(1+\nu)}C_4 = -C_4
$$
  
\n $k = 3, 4, 5, ...$ 

Ce qui donne :

$$
p(r) = C_1 r^{(1+k)} + C_2 r^{-(1+k)} + C_3 r^{(1-k)} + C_2 r^{-(1+k)}
$$
  
q(r)=m\_1, C\_1 r^{(1+k)} - C\_2 r^{-(1+k)} + m\_2 r^{(1-k)} + C\_2 r^{-(1-k)}

$$
\text{avec} \qquad m_{1,k} = -\frac{4 + k(1+\nu)}{2(1-\nu) - k(1+\nu)} \qquad m_{3,k} = \frac{4 - k(1+\nu)}{2(1-\nu) + k(1+\nu)}
$$

$$
u_r = (C_1 r^{-(1-4)} + C_2 r^{-(1-4)} + C_2 r^{-(1-4)}) \sin(k\theta)
$$
  

$$
u_{\theta} = (m_{1s} C_1 r^{-(1-4)} + C_2 r^{-(1+8)} + m_{2s} C_3 r^{((1+8))} + C_2 r^{-(1-8)}) \cos(k\theta)
$$
(4.33)

Pour k = 0, 1, 2, des études particulières doivent être menées :  $k = 0$  : Les constantes D<sub>2</sub> et D<sub>4</sub> sont indéterminées. En retournant dans le système (5-27) de départ, on obtient le système de type d'Euler suivant :

$$
2p'' + \frac{2}{r}p' - \frac{2}{r^2}p = 0
$$

$$
(1 - v)q'' + \frac{(1 - v)}{r}q' - \frac{(1 - v)}{r^2}q = 0
$$

$$
\implies p(r) = C_1r + \frac{C_2r}{r}
$$

MaMBAYE 2002

$$
q(r) = Dr + \frac{D_2}{r}
$$

$$
\implies u_r = (C_1 r + \frac{C_2}{r}) \sin(k\theta) = 0
$$
  

$$
u_\theta = (D_1 r + \frac{D_2}{r}) \cos(k\theta) = (D_1 r + \frac{D_2}{r})
$$

 $k = 1$ 

On a deux solutions doubles  $t = \pm 0$ . Dans ce cas on complète la solution par une une solution linéairement indépendante. On a alors :

$$
p(r)=C_1r^2+\frac{C_2}{r^2}+C_3+C_3\ln(r)
$$
  
\n
$$
q(r)=-\frac{5+\nu}{1-3\nu}C_1r^2-\frac{C_2}{r^2}+C_3+C_3\ln(r)
$$
  
\n
$$
\implies u_r=(C_1r^2+\frac{C_2}{r^2}+C_3+C_3\ln(r))\sin(\theta)
$$
  
\n
$$
u_0=(-\frac{5+\nu}{1-3\nu}C_1r^2-\frac{C_2}{r^2}+C_3+C_3\ln(r))\cos(\theta)
$$
 (4.34)

 $k = 2$ 

Lorsque  $V = 0$ ,  $D_1$  est indéterminé. Pour y pallier, on le multiplie par 2v .On a :

$$
p(r)=C_1r^3+\frac{C_2}{r^3}+\frac{C_3}{r}+C_4r
$$
  
\n
$$
q(r)=(3+\nu)C_1r^3-\frac{C_2}{r^3}+\frac{1-\nu}{2}\frac{C_3}{r}+C_4r
$$
  
\n
$$
u_r=(C_1r^3+\frac{C_2}{r^3}+\frac{C_3}{r}+C_4r)\sin(2\theta)
$$
  
\n
$$
u_\theta=((3+\nu)C_1r^3-\frac{C_2}{r^3}+\frac{1-\nu}{2}\frac{C_3}{r}+C_4r)\cos(\theta) \quad (4-35)
$$

Les coefficients C<sub>i</sub> sont déterminés à partir des conditions limites

MaMBAYE 2002

 $-20$ 

### 4.2 DEFORMATION PLANAIRE

C'est lorsque nous avons une structure allongée de section constante avec un chargement uniforme. Dans ce cas, on a :

$$
_{\mathcal{E},x}=\gamma_{xz}=\gamma_{yz}=0
$$

Comme dans le cas tridimensionnel " équation de Navier s'écrit :

$$
(\lambda + G) \text{graddiv } \mathbf{u} + G \nabla^2 \mathbf{u} + \mathbf{b} = 0 \tag{4.36}
$$

$$
\mathbf{O}\mathbf{u} = \{uv\} \text{ et } \mathbf{b} = \{bx, by,\}
$$

Pour la résolution de l'équation de Navier, la même démarche est adoptée que celle en élasticité tridimensionnelle avec les fonctions de Galerkin et les solutions basées sur le théorème de Helmholtz .

## 4.2.1 Solutions basées sur la fonction de Galerkin  $F = \{f, f\}$

On montre comme en (4.7) que le champ.

$$
\mathbf{u} = \frac{2}{1 - 2v} \nabla^2 \ \mathbf{F} - \frac{1}{(1 - v)(1 - 2v)} \ \text{graddiv} \ \mathbf{F} \tag{4.37}
$$

est solution homogène de l'équation de Navier telle que  $\nabla^4$  F=0. Les fonctions vectorielles sont les mêmes que celles définies en (5.6), qui donnent les quatre champs  $\mathbf{u}_{j,k} = \{u_k, v_k\}$  linéairement indépendants qui s'écrivent :

$$
u_{j,k} = \frac{2}{1-2\nu} \left( \frac{\partial^2 f_{j,k}}{\partial x^2} + \frac{\partial^2 f_{j,k}}{\partial \nu^2} \right) - \frac{1}{(1-\nu)(1+2\nu)} \left( \frac{\partial^2 f_{j,k}}{\partial x^2} + \frac{\partial^2 f_{j,k}}{\partial x \partial \nu} \right)
$$
  

$$
v_{j,k} = \frac{2}{1-2\nu} \left( \frac{\partial^2 f_{j,k}}{\partial x^2} + \frac{\partial^2 f_{j,k}}{\partial \nu^2} \right) = \frac{2}{(1-\nu)(1+2\nu)} \left( \frac{\partial^2 f_{j,k}}{\partial \nu^2} + \frac{\partial^2 f_{j,k}}{\partial x \partial \nu} \right)
$$
  

$$
j = 1,2,3,4 \ ; k = 0,1,2,...
$$
 (4.38)

Ces champs génèrent les contraintes suivantes :

$$
\sigma_{X_{i,k}} = \frac{E}{(1+\nu)(1-2\nu)}((1-\nu)\frac{\partial u_{j,k}}{\partial x} + \nu\frac{\partial v_{j,k}}{\partial y});
$$
\n
$$
\sigma_{Y_{i,k}} = \frac{E}{(1+\nu)(1-2\nu)}((1-\nu)\frac{\partial v_{j,k}}{\partial y} + \nu\frac{\partial u_{j,k}}{\partial x});
$$
\n
$$
v_{X_{i,k}} = \frac{E}{2(1+\nu)}(\frac{\partial u_{j,k}}{\partial y} + \frac{\partial v_{j,k}}{\partial x}) ;
$$
\n
$$
\sigma_{X_{i,k}} = \nu(\sigma_{X_{i,k}} + \sigma_{Y_{i,k}}) \Rightarrow \sigma_{X_{i,k}} = \frac{\sqrt{2}}{(1+\nu)(1-2\nu)}((\frac{\partial u_{j,k}}{\partial x} + \frac{\partial v_{j,k}}{\partial y})
$$
\n(4.39)

**Company of the Company's Company's Company's Company's Company's Company's Company's Company's Company's Company's Company's Company's Company's Company's Company's Company's Company's Company's Company's Company's Compan** 

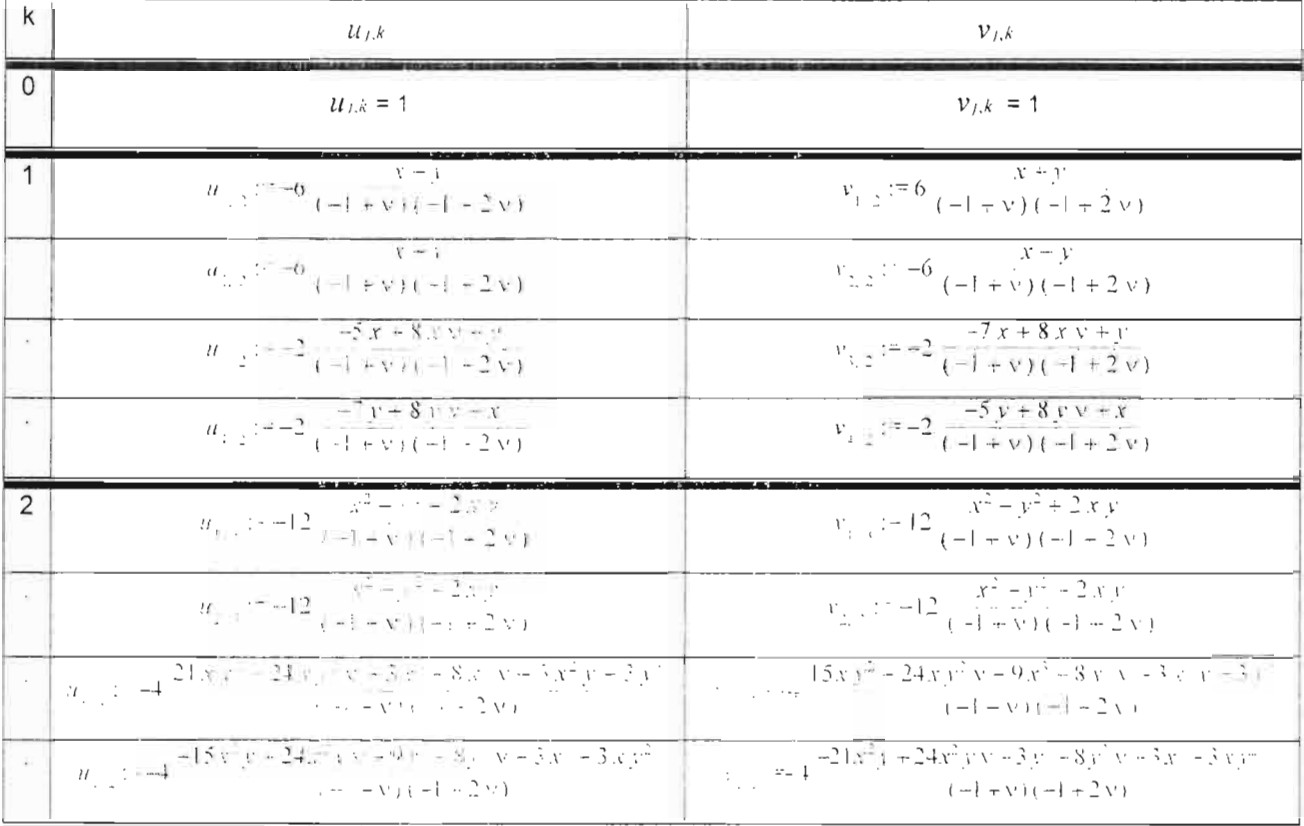

### Tableau 9 : Déformation planaire : Vecteur de Galerkin : les déplacements en coordonnées cartésiennes

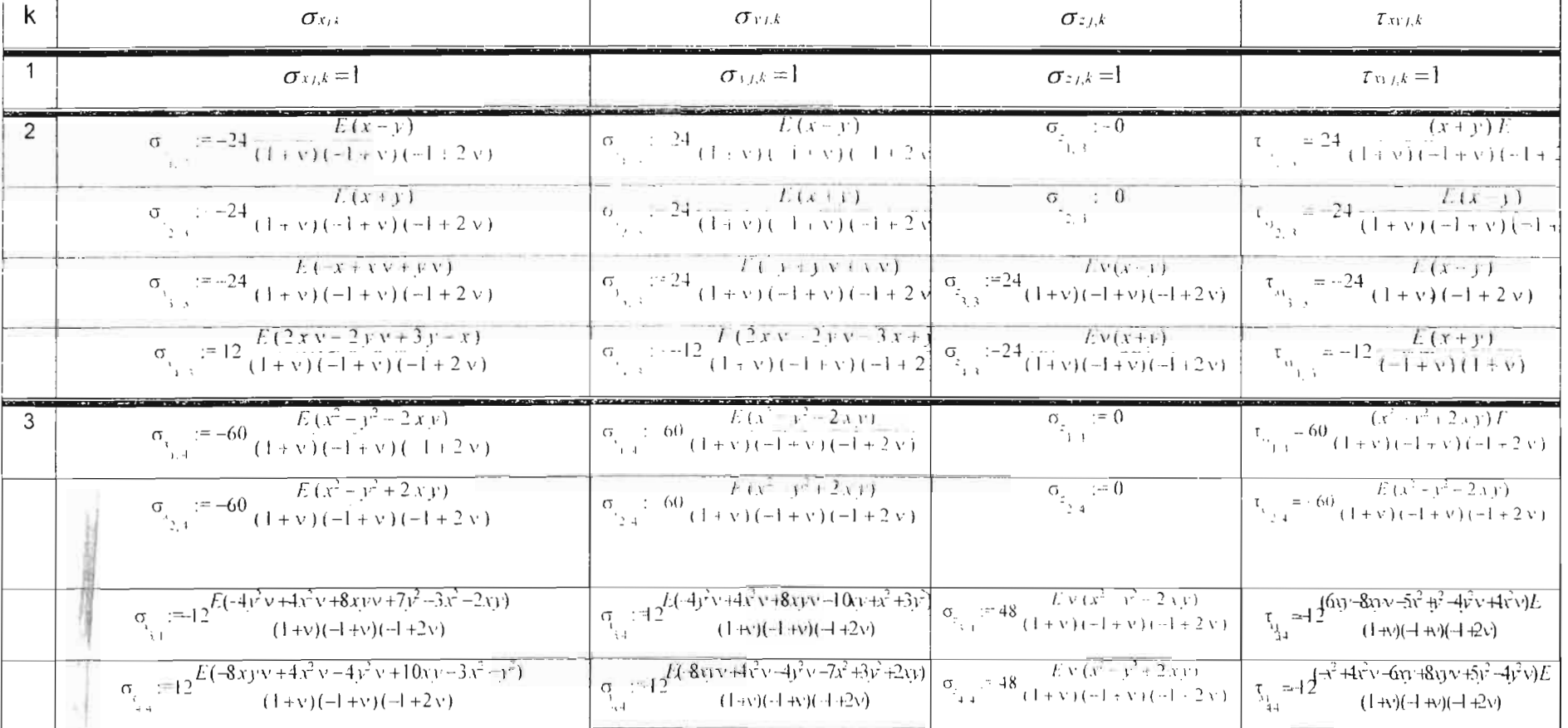

## Tableau 10 : Déformation planaire :Vecteur de Galerkin : Les contraintes en coordonnées cartésiennes

## 4.2.2 **Solutions** basées **sur le théorème de Helmholtz**

Le champ de déplacement  $\mathbf{u} = grad \Psi + rot \mathbf{A}$  est alors identique identiques à celui généré en élasticité plane et le champ de contrainte est obtenu à partir des relations (4.39)

**September 1988** 

FSP Projet de fin d'etudes

 $\frac{1}{2}$  Fe Substitute Polytechnique

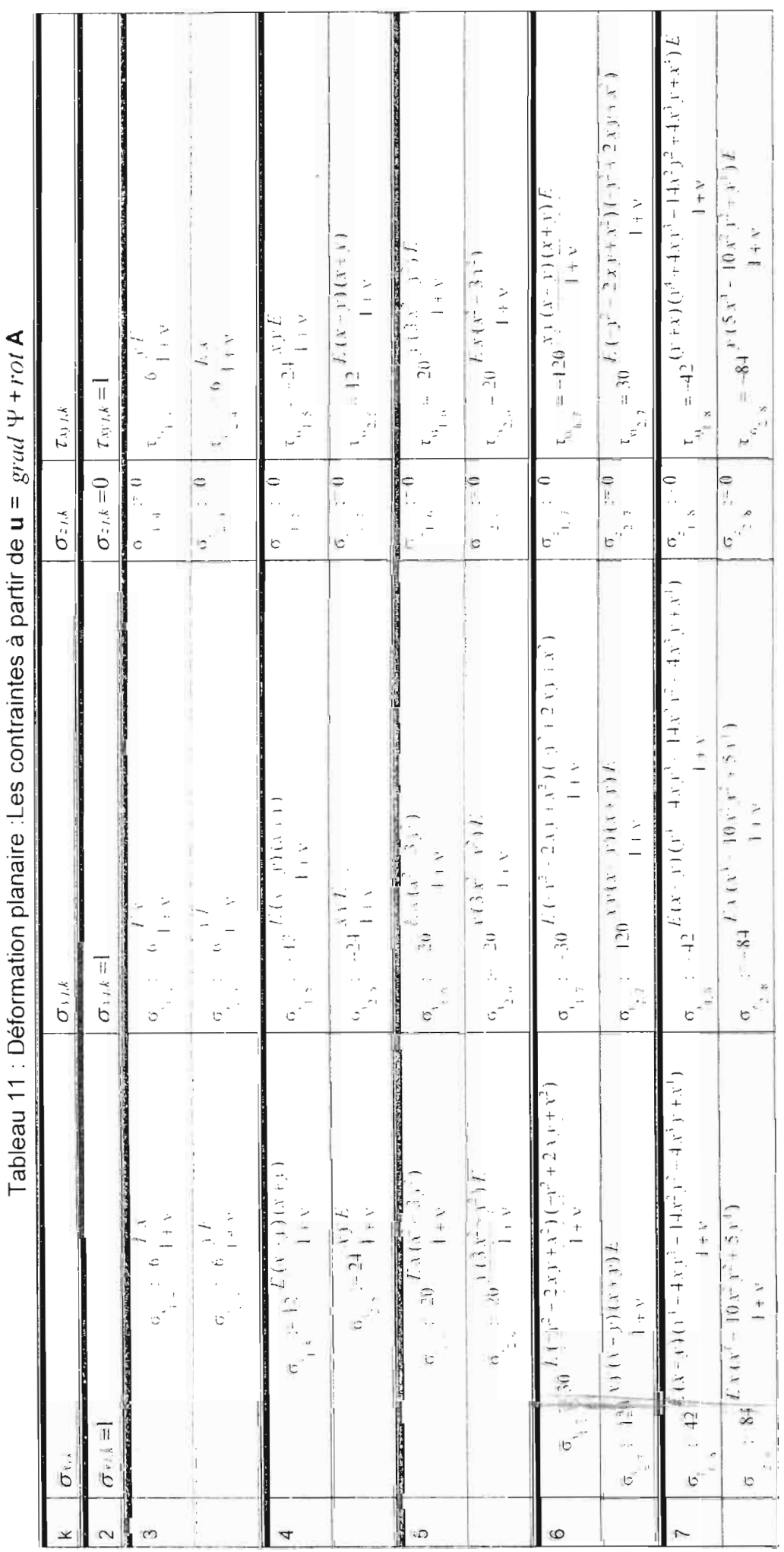

MaMBAYI 2002

 $\begin{array}{c}\n\hline\n\vdots \\
\hline\n\end{array}$ 

### 4. 3 Comparaison des solutions de GALERKIN et de HELMHOLTZ

Afin d'avoir une idée sur la fiabilité et la convergence des solutions nous avons effectué une étude graphique des champs de déplacement obtenus. Nous avons ainsi traçé les composantes u(xy) en fonction de (x ;y) jusqu'à l'ordre 3.Les résultats sont alors représentés au niveau de la figure 4.1.

En interprétant les images ; on voit que pour  $n = 1$  nous avons des plans ; pour n >1 nous avons des courbes un peu semblables mais avec des orientations différentes. Cependant ; pour n=2 et n=3 ; les courbes sont identiques pour chaque cas de solutions ; ce qui pourrait nous rassurer sur la convergence de la solution lorsque n croit davantage.

MaMBAYE 2002

Y.

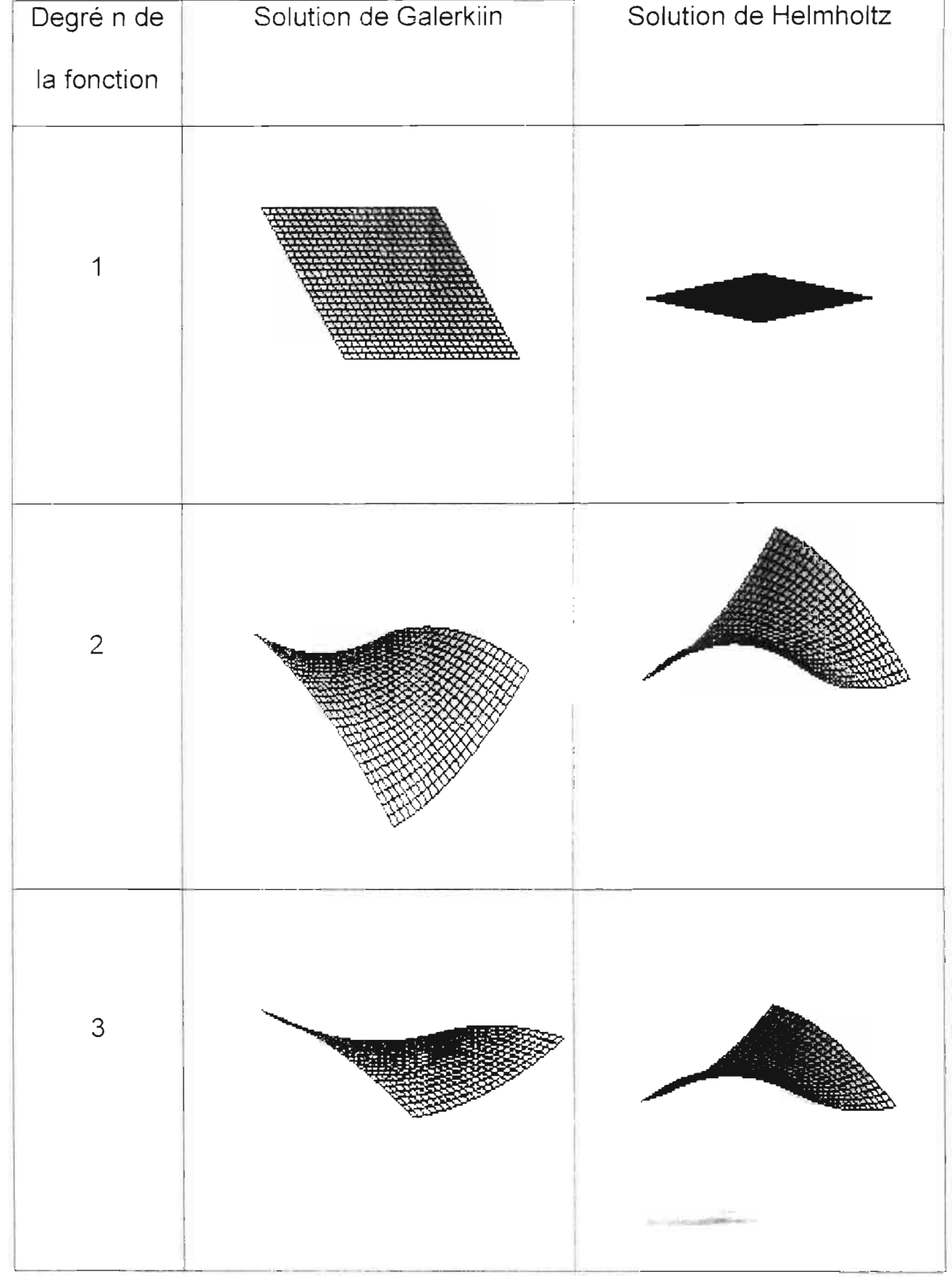

## Fig.4.1 : Comparaison graphique des solutions u (x y)

## **CHAPITRE 5**

## CHARGES SUR UN PONT - SOLUTION

## PARTICULIERE DE FREINAGE

Elle est régie par une réglementation technique en matières de pont, qui s'articule sur les états limites avec comme référence le fascicule 61 titre I. II, et III du Cahier des Clauses Techniques Générales.

## **5.1 TYPES DE CHARGES**

## 5.1.1 Charges verticales ou charges routières à caractère normal

Elles sont dues aux poids des véhicules sur le pont, et sont divisées en deux systèmes :

le système A : qui se compose d'une charge uniformément répartie sur toute la longueur du pont donnée par :

$$
A(L) = 230 + \frac{3600}{L + 12}
$$
 en **dan**/m<sup>2</sup> (L en m) (5.1)

le système B qui prend en compte les efforts locaux notamment le poinçonnement du tablier à travers la roue.

### 5.1.2 Les charges de freinages

Les charges routières à caractère normal induisent des efforts de freinage obtenus en multipliant ces forces verticales par un. coefficient de freinage  $\alpha$ .

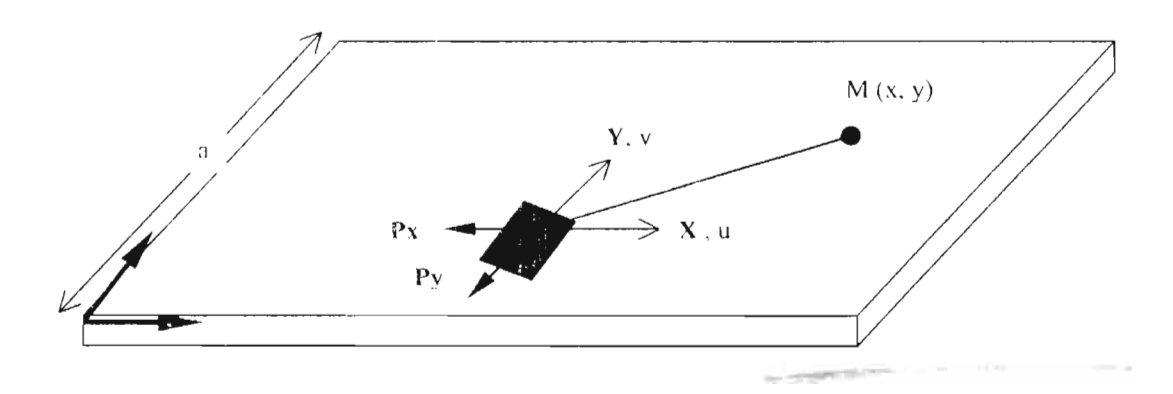

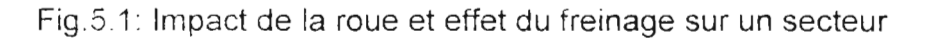

En général, c'est le freinage associé au système B qui est le plus défavorable (effort horizontal de 300kN correspondant au freinage d' un seul camion).

Ainsi, l'étude de ces forces de freinage qui sont considérées sur le plan moyen du tablier, se fait en élasticité plane. En prenant une force de freinage ayant pour composantes cartésiennes A et A qui sont des forces ponctuelles singulières s'appliquant sous le point d'impact de la roue du véhicule, on obtient un déplacement singulier particulier û dans ce plan moyen du tablier donné par les fonctions de GREEN.

$$
\hat{u} = \frac{1}{EI} \left\{ \frac{P_1(1+v)}{4\pi} \left( \frac{3-v}{2} \ln\left(\frac{x^2+y^2}{a^2}\right) - \frac{(1-v)x^2}{x^2+y^2} \right) - \frac{P_1(1+v)}{4\pi} \left( \frac{(1+v)xy}{x^2+y^2} \right) \right\}
$$
\n
$$
\hat{v} = \frac{1}{EI} \left\{ \frac{P_1(1+v)}{4\pi} \left( \frac{3-v}{2} \ln\left(\frac{x^2+y^2}{a^2}\right) - \frac{(1+v)y^2}{x^2+y^2} \right) - \frac{P_1(1+v)}{4\pi} \left( \frac{(1+v)xy}{x^2+y^2} \right) \right\} \tag{5.2}
$$

où a est une constante délimitant la zone d'action de l'effet de freinage sur le tablier, et t l'épaisseur moyenne du tablier.

Les contraintes qui en découlent sont donnés par :

$$
\hat{\sigma}_{v} = \frac{1}{4\pi i (x^{2} + y^{2})^{2}} \Big\{ P_{v}((3+v)x^{2} + (1-v)xy^{2}) + P_{v}((1+3v)x^{2}y - (1-v)y^{3}) \Big\}
$$
\n
$$
\hat{\sigma}_{v} = \frac{1}{4\pi i (x^{2} + y^{2})^{2}} \Big\{ P_{v}((1-3v)xy^{2} - (1-v)x^{3}) + P_{v}((3+v)y^{3} + (1-v)x^{2}y) \Big\}
$$
\n
$$
\hat{\tau}_{v} = \frac{1}{4\pi i (x^{2} + y^{2})^{2}} \Big\{ P_{v}((3+v)x^{2}y + (1-v)y^{3}) + P_{v}((3-v)xy^{2} + (1-v)x^{3}) \Big\}
$$
\n(5.3)

**MAXIB AYE 2002** 

Cette solution singulière vérifie ainsi les équations de Navier avec ce cas de chargement, et s'ajoute au champ homogène interne u pour donner le champ global issu de cet effet de freinage.

Notons que lorsque la zone d'impact de la roue du véhicule est prise comme un secteur, les charges sectorielles sont obtenues par intégration de la charge ponctuelle sur ce secteur.

 $\overline{\phantom{a}}$ 

# **6 CONCLUSION**

Pour la génération des solutions du champ de déplacement des plaques en élasticité plane, les équations aux dérivées partielles fondamentales correspondantes ont été posées avec les conditions limites.

Le cas de l'état plan de contrainte a été mis en exergue pour représenter le comportement membrane d'un tablier de pont. Dans cette situation, les solutions complètes ont été définies au moyen du vecteur de GALERKIN et du théorème de HELMOLTZ en coordonnées cartésiennes et polaires. La vérification de l'indépendance linéaire a été prouvée pour la complétude de la solution et sa convergerce en série de fonctions. L'orthonormalisation de ces fonctions par le procédé de GRAM SCHMIDT pour alléger les calculs est alors possible.

Ainsi, lors de la prise en compte des charges sectorielles provenant du freinage des véhicules sur le tablier de pont, la fonction de GREEN a été considérée . Les effets de ces charges ponctuelles sur un secteur sont obtenus en intégrant cette solution particulière sur ce secteur.

## **BIBLIOGRAPHIE**

- [1] Lamine DOUMBIA. Projet de Fin d'études ESP Thiès 2000.
- [2] Moustapha NDIAYE. Cours de Structures 2.
- [3] COURANT and HILBERT. Methods of mathematical physics volume 1 first edition.
- [4] TIMOSHENKO and GOODIER. Theory of elasticity third edition.
- [5] JEAN Louis BATOZ and Gouri DHATT. Modelisation des Structures par éléments finis, Vol. 1.
- [6] Thèse n° 462 à l' EPFL de Paul TEODORESCU (1982).
- [7] George B ARFKEN and Hans J WEBER, Mathematical methods for physicists fourth edition.
- [8] Y C FUNG. Foundations of Solids mechanics.
- [9] J. Jirousek and M. NDIAYE. "Hybrid-Trefftz p.method elements for analysis of slabs with drops" computers structures. Vol. 43.  $n^{\circ}1$ . pp. 163 - 179. 1992.
- [10] A. V. Khokhlov. Trefftz-Like numerical method for linear Boundary-value problems, communications in numerical methods in Engineering, vol. 9. 607-612 (1993).
- [11] Valery P. DMITRIYEV. Elasticity and electromagnetism. Part 1. The Coulomb gauge. LOMONOSOV University. May 2002.
- [12] Mary Ann Horn, Sharp Trace Regularity for the Solutions of Equations of Dynamic Elasticity. Journal of Mathematical Systems. Estimation and Control. vol.8 n°2. 1998. pp. 1-11
- [13] T.J.R. HUGUES. "The Finite Element Method Linear and Static and

Dynamic Finite Element Analysis' Prentice - Hall, 1987.

[13] Goun DHATI and Gilbert TOUZOT. "une présentation de la méthode des éléments finis <sup>1</sup>. Les presses de l'université Laval. QUEBEC.1981.

[14] O.C. ZIENKIEWIEZ and R.L. Taylor. "The Finite Element Method - fourth edition. vol. 1 and 2. Mc Graw HILL (1989).

[15] J.A. CALGARO and M. VIRLOQUEUX. "Projet et construction des ponts :

Généralités - Fondations - Appuis - Ouvrages courants Presses de l'école nationaie des ponts et chaussees ( 1991 ).

[16] M. NDIAYE. "Modèle d'éléments finis pour la solution des planchers - dailes, des dalles champignons et des dalles ortnotropes Thèse n" 966. Ecole Polytedmique Fédéraie de Lausanne (1991).

[17] Mary Ann Hom. "Sharp Trace Regularity for the solutions of Equations of Dynamic elasticity Journal of Mathematical Systems. Estimation and Control. vol. 8 n°2. 1998. pp. 1-11.

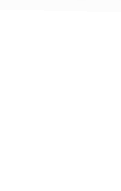

## **ANNEXES**

Annexes A : Justifications mathématiques

Annexes B : Listing de programmes Maple 6

 $\rm i$ 

### ANNEXES A

## **Justification des termes logarithmiques au niveau des solutions**

Solution de  $r^2 h'' + rh' - k^2 = 0$ ( 5.25)

Les solutions ont été:  $h = r^k e t$  h =  $r^{-k}$ 

Pour  $k = 0$ , on obtient une solution double C constante. Pour avoir des solutions linéairement indépendantes, on pose :  $h = C \times g(r)$ .

On obtient alors:

$$
r^{2}g'' + rg' = 0
$$
  
\n
$$
\Rightarrow \qquad r g'' + g' = 0
$$
  
\n
$$
\Rightarrow \qquad \frac{g''}{g'} = -\frac{1}{r} \qquad \Rightarrow \ln(g') = -\ln(r) + C = \ln \frac{C}{r}
$$
  
\n
$$
\Rightarrow \qquad g' = \frac{C1}{r}
$$
  
\n
$$
\Rightarrow \qquad g = C1 \ln(r) + C2
$$

Pour la solution directe:

On a

$$
p = C rt
$$
  
q = D r<sup>t</sup>

Les solutions de obtenues sont  $h_{1,2} = \pm(1+k)$  et  $h_{3,4} = \pm(1-k)$ 

 $u_r = p(r)\sin(k\theta)$  $u_{\theta} = q(r)\cos(k\theta)$ 

Pour  $k = 1$  on a une solution double  $t = \pm 0$ . Afin d'obtenir deux solutions linéairement indépendantes, on pose:

$$
p = C f(r)
$$
  
q = D f(r))

Il

En remplaçant dans l'équation (5.30), on obtient le système suivant:

$$
2C f^{n} + \frac{2}{r} C f^{n} - \frac{3 - \nu}{r^{2}} C f - \frac{(1 + \nu)}{r} D f^{n} + \frac{(3 - \nu)}{r^{2}} D f = 0
$$
  
\n
$$
(1 - \nu) D f^{n} + \frac{(1 - \nu)}{r} D f^{n} - \frac{(3 - \nu)}{r^{2}} D f + \frac{(1 + \nu)}{r} C f^{n} + \frac{(3 - \nu)}{r^{2}} C f = 0
$$
  
\n
$$
2C f^{n} + (\frac{2}{r} C - \frac{(1 + \nu)}{r} D) f^{n} - \frac{3 - \nu}{r^{2}} (C - D) f = 0 \quad (1)
$$
  
\n
$$
(1 - \nu) D f^{n} + (\frac{(1 - \nu)}{r} D + \frac{(1 + \nu)}{r} C) f^{n} - \frac{(3 - \nu)}{r^{2}} (C - D) f = 0 \quad (2)
$$

Puisque si  $k=1$ , on obtient t=0, on a  $C = D$  (voir équation (5.31))

$$
(1) + (2) \text{ donnent}: (3-v)f'' + \frac{(3-v)}{r}f' = 0
$$
  

$$
\Rightarrow \frac{f''}{f'} = -\frac{1}{r} \Rightarrow f = C\ln(r) + C2
$$

### **ANNEXESB:**

### **Elasdépcart: Génération des solutions à partir du vecteur de Galerkin**

with(student) ; with(linalg) :  $z := x + I^*y;$  $r2 := x^2+y^2;$  $fac:=E/(1-nu^2)$ ;  $G:=E/(1+nu)/2;$  $n:=6;$  $f := matrix(4, n);$ for <sup>i</sup> from <sup>1</sup> to <sup>n</sup> do  $k := i - 1;$ 

 $f[1,i] := \text{evalc}((z^*(k+2)+\text{conjugate}(z^*(k+2)))/2);$ *Lafontion de Galerkin n" 1.*

*Le champ de déplacement l.*  $u[1,i] := simplify(factor(evalue(2*(diff(f[1,i], x, x)+diff(f[1,i], y, y)))$ )  $/ (1-nu) - (1+nu) * (diff([1,i],x,x) + diff([1,i],x,y)) / (1-nu)))$  ;  $v[1,i] :=$ simplify(factor(evalc(2\*(diff(f[1,i],x,x)+diff(f[1,i],y,y )) / (1-nu) - (1+nu) \* (diff (f[1,i],  $y$ ,  $y$ ) +diff (f[1,i],  $x$ ,  $y$ ) ) / (1-nu)))) ;

*Equations deNavier* .eq11[i] :=simplify(factor(evalc((diff(u[l,i], $x,x$ )+(1nu) \* diff(u[1,i], $y, y$ ) /2  $+(1+nu)*diff(v[1,i],x,y)/2)))$ : eq21[i] := simplify (factor (evalc ((diff  $(v[1,i], y, y)$  + (1nu) \*diff $(v[1,i],x,x)/2$  $+(1+nu)*diff(u[1,i],x,y/2)))$  )

#### Le champ de contraintes n°1.

```
signa[x][1,i]:=simplify(factor(evalc((diff(u[1,i],x)+nu*diff(v[1,i], y) * fac) ) :
signa[y][1,i]:=simply(factor(evalc((diff(v[1,i], y)+nu*diff(u[1,i], x) * fac) ) :
tau[xy][1,i]=simplify(factor(evalc((diff(u[1,i],y)+diff(v[1,i],x))(\starG) )) ;
                              end do;
                       for i from 1 to n do
```
 $f[2,i] := \text{evalc}((z^{(k+2)} - \text{conjugate}(z^{(k+2)})) / (2 \cdot 1))$  $k:=i-1$ ; *La fontion de Galerkin n02.*

**IV**

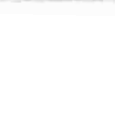

### *Le champ de déplacement n°:Z*

.u[2,i] :=simplify (factor (evalc  $(2*(diff(f[2,i],x,x)+diff(f[2,i],y,$  $y$ ) / (1-nu) - (1+nu) \* (diff(f[2,i],x,x) +diff(f[2,i],x,y)) / (1-nu))));  $v[2,i] :=$ simplify(factor(evalc(2\*(diff(f[2,i],x,x)+diff(f[2,i],y,y ) ) / (1-nu) - (1+nu) \* (diff (f[2,i],  $y$ ,  $y$ ) +diff (f[2,i],  $x$ ,  $y$ ) ) / (1-nu) ) ) ) ;

### *Equations de Navier*

 $eq12[i] :=$ simplify(factor(evalc((diff(u[2,i],x,x)+(1nu)\*diff(u[2,i] ,y,y)/2  $+(1+nu)*diff(v[2,i],x,y)/2)))$ ; eq22[i] :=simplify(factor(evalc((diff(v[2,i],y,y)+(1nu)\*diff(v[2,i] ,x,x)/2  $+(1+nu)*diff(u[2,i],x,y)/2)))$ ;

### Le *champ de contraintes n" :1*

 $signa[x][2,i]:=simplyfactor(evalc((diff(u[2,i],x)+nu*diff(v[2,$ i],y)  $\star$ E/(1-nu^2)))) :  $signa[y][2,i]:=simplify(factor(evalc((diff(v[2,i],y)+nu*diff(u[2,$ i], x)  $*E/(1-nu^2)$  ) ) :  $tau[xy][2,i]=simplify(factor(evalc((diff(u[2,i],y)+diff(v[2,i],x))$  $*E/(1+nu)/2$ ))); end do;

> for i from 1 to n do  $k:=i-1;$

> > La fontion de Galerkin n°3

f[3,i] := evalc((z^(k )+conjugate(z^(k )))\*r2/2);

### *Le champ de déplacement n? 3*

 $u[3,i] :=$ simplify(factor(evalc(2\*(diff(f[3,i],x,x)+diff(f[3,i],y,y )) / (1-nu) - (1+nu) \* (diff(f[3,i], x, x) +diff(f[3,i], x, y)) / (1-nu)))) ;  $v[3,i] :=$ simplify(factor(evalc(2\*(diff(f[3,i],x,x)+diff(f[3,i],y,y ))/(1-nu)-(1+nu)\*(diff(f[3,i],y,y)+diff(f[3,i],x,y))/(1-nu))));

### *Equations de Navier*

 $eq13[i] :=$ simplify(factor(evalc((diff(u[3,i],x,x)+(1nu) \*diff(u[3,i], $y, y$ ) /2  $+(1+nu)*diff(v[3,i],x,y)/2))))$ ;  $eq23[i] :=$ simplify(factor(evalc((diff(v[3,i],y,y)+(1nu)\*diff(v[3,i] ,x,x)/2  $+(1+nu)*diff(u[3,i],x,y)/2)))$ ;

### *Le champ de contraintes n" 3*

.sigma[x][3,i]:=simplify(factor(evalc((diff(u[3,i],x)+nu\*diff(v[3  $(i, i, y)$  \*E/(1-nu^2))));

v

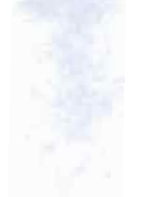

### $signa[y][3,i]:=simplify(factor(evalc((diff(v[3,i],y)+nu*diff(u[3,$ i], x)  $*E/(1-nu^2))$  ) ; tau[xy][3,i]=simplify(factor(evalc((diff(u[3,i],y)+diff(v[3,i],x)  $\frac{E}{(1+nu)/2)}$ ) ; end do;

for <sup>i</sup> from <sup>1</sup> to <sup>n</sup> do  $k := i - 1;$ 

..

 $f[4,i]$  := evalc((z^(k)-conjugate(z^(k)))\*r2/(2\*I)); La fontion de Galerkin n°4.

### *Le champ de déplacement n" 4*

.u[4,i] :=simplify(factor(evalc(2\*(diff(f[4,i],x,x)+diff(f[4,i],y,  $\gamma$ ) ) / (1-nu) - (1+nu) \* (diff (f[4,i], x, x) +diff (f[4,i], x, y) ) / (1-nu) )) ) ;  $v[4,i]$ :=simplify(factor(evalc(2\*(diff(f[4,i],x,x)+diff(f[4,i],y,y )) /  $(1-nu) - (1+nu) * (diff (f[4,i], y, y) + diff (f[4,i], x, y)) / (1-nu))$  ;

### *Equations de Navier*

.eq14[i] :=simplify(factor(evalc((diff(u[2,i],x,x)+(1nu)\*diff(u[2,i] ,y,y)/2  $+(1+nu)*diff(v[2,i],x,y)/2)))$ ; eq24[i] :=simplify(factor(evalc((diff(v[2,i],y,y)+(1nu) \*diff(v[2,i],x,x) /2 + (1+nu) \*diff(u[2,i],x,y) /2))));

$$
Le
$$
  
\n
$$
Le
$$
  
\n
$$
L = \n\begin{cases}\n\text{sum}[1,1]:=& \text{simply}(\text{factor}(\text{eucl}(\text{diff}(u[4,1],x)+nu* \text{diff}(v[4,1],y))+E/(1-nu^2)))\n\end{cases}
$$
\n
$$
\text{sigma}[y][1,1]:=& \text{simply}(\text{factor}(\text{eucl}(\text{diff}(v[4,1],y)+nu* \text{diff}(u[4,1],x)))+E/(1-nu^2)))\n\end{cases}
$$
\n
$$
\text{tau}[xy][1,1]=\n\begin{cases}\n\text{sum}[y(\text{factor}(\text{eucl}(\text{diff}(u[4,1],y)+\text{diff}(v[4,1],x)))+E/(1+nu)/2))\n\end{cases})\n\end{cases}
$$
\n
$$
\text{sum}[y(\text{factor}(\text{eval}(d^*u[1,1]+b^*u[2,1]+c^*u[3,1]+d^*u[4,1]))\n\end{cases})
$$
\n
$$
\text{end}\n\text{end}
$$
\n
$$
\text{indp1}:=\n\begin{cases}\n\text{sum}[y(\text{eval}(a^*u[1,1]+b^*u[2,1]+c^*u[3,1]+d^*u[4,1]))\n\end{cases}
$$
\n
$$
\text{end}\n\text{end}\n\text
$$

$$
z := x + I y
$$
  
\n
$$
r2 := x^2 + y^2
$$
  
\n
$$
fac := \frac{E}{1 - v^2}
$$
  
\n
$$
G := \frac{1}{2} \frac{E}{1 + v}
$$
  
\n
$$
n := 6
$$
  
\n
$$
f := \operatorname{array}(1...4, 1...6, [1])
$$
  
\n
$$
k := 0
$$
  
\n
$$
f_{1,1} := x^2 - y^2
$$
  
\n
$$
u_{1,1} := 2 \frac{1 + v}{-1 + v}
$$
  
\n
$$
v_{1,1} := -2 \frac{1 + v}{-1 + v}
$$
  
\n
$$
eq11_1 := 0
$$
  
\n
$$
eq21_1 := 0
$$
  
\n
$$
eq21_1 := 0
$$
  
\n
$$
\sigma_{y_{1,1}} := 0
$$
  
\n
$$
\sigma_{y_{1,1}} := 0
$$
  
\n
$$
\sigma_{y_{1,1}} := 0
$$
  
\n
$$
r_{\sigma_{1,1}} = 0
$$
  
\n
$$
r_{\sigma_{1,1}} = 0
$$
  
\n
$$
k := 1
$$
  
\n
$$
f_{1,2} := x^3 - 3xy^2
$$
  
\n
$$
u_{1,2} := 6 \frac{(1 + v)(x + y)}{-1 + v}
$$
  
\n
$$
eq11_2 := 0
$$
  
\n
$$
eq21_2 := 0
$$
  
\n
$$
\sigma_{y_{1,2}} := -6 \frac{E}{-1 + v}
$$
  
\n
$$
\sigma_{y_{1,2}} := -6 \frac{E}{-1 + v}
$$
  
\n
$$
\sigma_{y_{1,2}} := -6 \frac{E}{-1 + v}
$$
  
\n
$$
r_{\sigma_{1,2}} = -6 \frac{E}{-1 + v}
$$
  
\n
$$
k := 2
$$
  
\n
$$
f_{1,3} := x^4 - 6x^2y^2 + y^4
$$
  
\n
$$
u_{1,3} := 12 \frac{(1 + v)(x^2 - y^2 - 2xy)}{-1 + v}
$$

 $vii$ 

$$
v_{1,3} := -12 \frac{(1+v)(x^2 - y^2 + 2xy)}{-1 + v}
$$
  
\n
$$
eq11_3 := 0
$$
  
\n
$$
eq21_3 := 0
$$
  
\n
$$
\sigma_{x_{1,3}} := 24 \frac{(x - y)E}{-1 + v}
$$
  
\n
$$
\sigma_{y_{1,3}} := -24 \frac{(x - y)E}{-1 + v}
$$
  
\n
$$
\sigma_{y_{1,3}} := -24 \frac{(x + y)E}{-1 + v}
$$
  
\n
$$
t_{xy_{1,3}} = -24 \frac{(x + y)E}{-1 + v}
$$
  
\n
$$
k := 3
$$
  
\n
$$
f_{1,4} := x^5 - 10x^3y^2 + 5xy^4
$$
  
\n
$$
u_{1,4} := 20 \frac{(1+v)(x+y)(y^2 - 4xy + x^2)}{-1 + v}
$$
  
\n
$$
eq11_3 := 0
$$
  
\n
$$
eq21_3 := 0
$$
  
\n
$$
\sigma_{y_{1,4}} := -60 \frac{(x^2 - y^2 - 2xy)E}{-1 + v}
$$
  
\n
$$
\sigma_{y_{1,4}} := -60 \frac{(x^2 - y^2 - 2xy)E}{-1 + v}
$$
  
\n
$$
\sigma_{y_{1,4}} := -60 \frac{(x^2 - y^2 - 2xy)E}{-1 + v}
$$
  
\n
$$
\sigma_{y_{1,4}} = -60 \frac{(x^2 - y^2 + 2xy)E}{-1 + v}
$$
  
\n
$$
k := 4
$$
  
\n
$$
f_{1,5} := x^6 - 15x^4y^2 + 15x^2y^4 - y^6
$$
  
\n
$$
u_{1,5} := 30 \frac{(1+v)(x^4 - 6x^2y^2 + y^4 + 4x^3y - 4xy^3)}{-1 + v}
$$
  
\n
$$
eq11_5 := 0
$$
  
\n
$$
\sigma_{x_{1,5}} := 120 \frac{(x+y)(y^2 - 4xy + x^2)E}{-1 + v}
$$
  
\n
$$
\sigma_{y_{1,5}} := -120
$$

$$
\overline{\mathbf{viii}}
$$

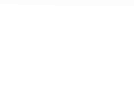

$$
f_{1,6} := x^2 - 21x^5y^2 + 35x^3y^3 - 7xy^9
$$
  
\n
$$
u_{1,6} := 42 \frac{(1+v)(x-y)(y^4 + 4xy^3 - 14x^2y^2 - 4x^3y + x^4)}{-1+v}
$$
  
\n
$$
v_{1,6} := -42 \frac{(1+v)(x+y)(y^4 + 4xy^3 - 14x^2y^2 + 4x^3y + x^4)}{-1+v}
$$
  
\n
$$
eqI_6 := 0
$$
  
\n
$$
eqI_6 := 0
$$
  
\n
$$
eqI_6 := 0
$$
  
\n
$$
\sigma_{Y_{1,6}} := -210 \frac{(x^4 - 6x^2y^2 + y^4 - 4x^3y + 4xy^3)E}{-1+v}
$$
  
\n
$$
\sigma_{Y_{1,6}} := -210 \frac{(x^4 - 6x^2y^2 + y^4 - 4x^3y + 4xy^3)E}{-1+v}
$$
  
\n
$$
k := 0
$$
  
\n
$$
f_{2,1} := 2xy
$$
  
\n
$$
u_{2,1} := 2 \frac{1+v}{-1+v}
$$
  
\n
$$
v_{2,1} := 2 \frac{1+v}{-1+v}
$$
  
\n
$$
eqI_2 := 0
$$
  
\n
$$
eqI_2 := 0
$$
  
\n
$$
\sigma_{Y_{2,1}} := 0
$$
  
\n
$$
\sigma_{Y_{2,1}} := 0
$$
  
\n
$$
\sigma_{Y_{2,1}} := 0
$$
  
\n
$$
\sigma_{Y_{2,1}} := 0
$$
  
\n
$$
\sigma_{Y_{2,1}} := 0
$$
  
\n
$$
\sigma_{Y_{2,1}} := 0
$$
  
\n
$$
V_{2,2} := 6 \frac{(1+v)(x+y)}{-1+v}
$$
  
\n
$$
u_{1,2} := 6 \frac{(1+v)(x-y)}{-1+v}
$$
  
\n
$$
u_{2,2} := 6 \frac{E}{-1+v}
$$
  
\n
$$
\sigma_{Y_{2,2}} := -6 \frac{E}{-1+v}
$$
  
\n<math display="</math>

 $\overline{\phantom{a}}$ 

 $\mathbf{i}$ **x** 

$$
\tau_{w_{2,2}} = 6 \frac{E}{-1 + v}
$$
\n
$$
k := 2
$$
\n
$$
f_{2,3} := 4x^3y - 4xy^3
$$
\n
$$
u_{2,3} := 12 \frac{(1 + v)(x^2 - y^2 + 2xy)}{-1 + v}
$$
\n
$$
v_{2,3} := 12 \frac{(1 + v)(x^2 - y^2 - 2xy)}{-1 + v}
$$
\n
$$
eq12_3 := 0
$$
\n
$$
eq22_3 := 0
$$
\n
$$
eq22_3 := 0
$$
\n
$$
\sigma_{z_{2,3}} := 24 \frac{(x + y)E}{-1 + v}
$$
\n
$$
\sigma_{y_{2,3}} := 24 \frac{(x + y)E}{-1 + v}
$$
\n
$$
\tau_{w_{2,3}} = 24 \frac{(x - y)E}{-1 + v}
$$
\n
$$
k := 3
$$
\n
$$
f_{2,1} := 5x^1y - 10x^2y^3 + y^5
$$
\n
$$
u_{2,1} := 20 \frac{(1 + v)(x - y)(y^2 + 4xy + x^2)}{-1 + v}
$$
\n
$$
eq12_1 := 0
$$
\n
$$
eq22_1 := 0
$$
\n
$$
eq22_1 := 0
$$
\n
$$
eq22_1 := 0
$$
\n
$$
\sigma_{y_{2,1}} := 60 \frac{(x^2 - y^2 + 2xy)E}{-1 + v}
$$
\n
$$
\sigma_{y_{2,1}} = 60 \frac{(x^2 - y^2 + 2xy)E}{-1 + v}
$$
\n
$$
\sigma_{y_{2,1}} = 60 \frac{(x^2 - y^2 + 2xy)E}{-1 + v}
$$
\n
$$
\tau_{w_{2,1}} = 60 \frac{(x^2 - y^2 + 2xy)E}{-1 + v}
$$
\n
$$
k := 4
$$
\n
$$
f_{2,2} := 30 \frac{(1 + v)(x^4 - 6x^2y^2 + y^4 + 4x^3y - 4xy^3)}{-1 + v}
$$
\n
$$
u_{2,3} := 30 \frac{(1 + v)(x^4 - 6x
$$

 $\mathbf{x}$ 

$$
\sigma_{x_{1,5}} = 120 \frac{E(x - y)(y^2 + 4xy + x^2)}{-1 + y}
$$
\n
$$
\sigma_{y_{1,5}} = -120 \frac{E(x - y)(y^2 + 4xy + x^2)}{-1 + y}
$$
\n
$$
\tau_{y_{2,5}} = 120 \frac{(x + y)(y^2 - 4xy + x^2)E}{-1 + y}
$$
\n
$$
k := 5
$$
\n
$$
f_{2,5} := 7x^6y - 35x^4y^3 + 21x^2y^5 - y^7
$$
\n
$$
u_{2,6} := 42 \frac{(1 + v)(x + y)(y^4 + 4xy^3 - 14x^2y^2 + 4x^3y + x^1)}{-1 + v}
$$
\n
$$
v_{2,6} := 42 \frac{(1 + v)(x - y)(y^4 - 4xy^3 - 14x^2y^2 - 4x^3y + x^1)}{-1 + v}
$$
\n
$$
eqL_6 := 0
$$
\n
$$
eq2a_6 := 0
$$
\n
$$
eq2a_6 := 0
$$
\n
$$
\sigma_{x_{2,6}} := -210 \frac{(x^4 - 6x^2y^2 + y^4 + 4x^3y - 4xy^3)E}{-1 + v}
$$
\n
$$
\sigma_{x_{2,6}} := -210 \frac{(x^4 - 6x^2y^2 + y^4 + 4x^3y - 4xy^3)E}{-1 + v}
$$
\n
$$
\tau_{\alpha_{2,6}} = 210 \frac{(x^3 - 6x^2y^2 + y^4 + 4x^3y - 4xy^3)E}{-1 + v}
$$
\n
$$
k := 0
$$
\n
$$
f_{3,1} := 2x^2 + y^2
$$
\n
$$
u_{2,1} := 2 \frac{-3 + v}{-1 + v}
$$
\n
$$
eqL_3 := 0
$$
\n
$$
\sigma_{x_{3,1}} := 0
$$
\n
$$
\sigma_{x_{3,1}} := 0
$$
\n
$$
\sigma_{x_{3,1}} := 0
$$
\n
$$
\sigma_{x_{3,1}} := 0
$$
\n
$$
\sigma_{x_{3,1}} :=
$$

$$
\frac{\partial}{\partial x^2}
$$

 $\overline{\mathbf{x}}$ 

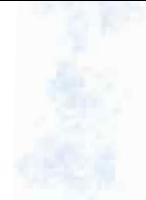

$$
eq13_{2} := 0
$$
\n
$$
eq23_{2} := 0
$$
\n
$$
eq23_{2} := 0
$$
\n
$$
\sigma_{y_{3,2}} := -2 \frac{E(y+5)}{(-1+v)(1+v)}
$$
\n
$$
\sigma_{y_{3,2}} := -2 \frac{E(3v-1)}{(-1+v)(1+v)}
$$
\n
$$
\tau_{y_{3,2}} = 2 \frac{(-3+v)E}{(-1+v)(1+v)}
$$
\n
$$
k := 2
$$
\n
$$
f_{3,3} := (x^{2} - y^{2})(x^{2} + y^{2})
$$
\n
$$
u_{3,3} := 12 \frac{-x^{2} + 2y^{2} + x^{2}y}{-1+v}
$$
\n
$$
v_{3,3} := -12 \frac{2x^{2} - y^{2} + y^{2}y}{-1+v}
$$
\n
$$
eq13_{3} := 0
$$
\n
$$
eq23_{3} := 0
$$
\n
$$
\sigma_{x_{3,3}} := -24 \frac{E(x - y)}{-1+v}
$$
\n
$$
\sigma_{y_{3,3}} = -24 \frac{E(x - y)}{(-1+v)(1+v)}
$$
\n
$$
\tau_{y_{3,3}} = -24 \frac{E(-y + x)}{(-1+v)(1+v)}
$$
\n
$$
k := 3
$$
\n
$$
f_{3,1} := (x^{3} - 3xy^{2})(x^{2} + y^{2})
$$
\n
$$
u_{3,1} := 4 \frac{-3x^{3} + 21x y^{2} - 3x^{2}y - 3y^{3} + 5x y^{2} - 3x y x^{2} - 3x y^{2} - 3x y^{3} - 5x y^{2} - 3x y^{2} - 3x y^{3} - 5x^{2}y - 3x^{2} - 3x y^{2} - 3x y^{2} - 3x y^{2} - 3x y^{2} - 3x y^{2} - 3x y^{2} - 3x y^{2} - 3x y^{2} - 3x y^{2} - 3x y^{2} - 3x y^{2} - 3x y^{2} - 3x y^{2} - 3x y^{2} - 3x y^{2} - 3x y^{2} - 3x y^{2} - 3x y^{2}
$$

 $v_{3}$ 

×

 $xii$ 

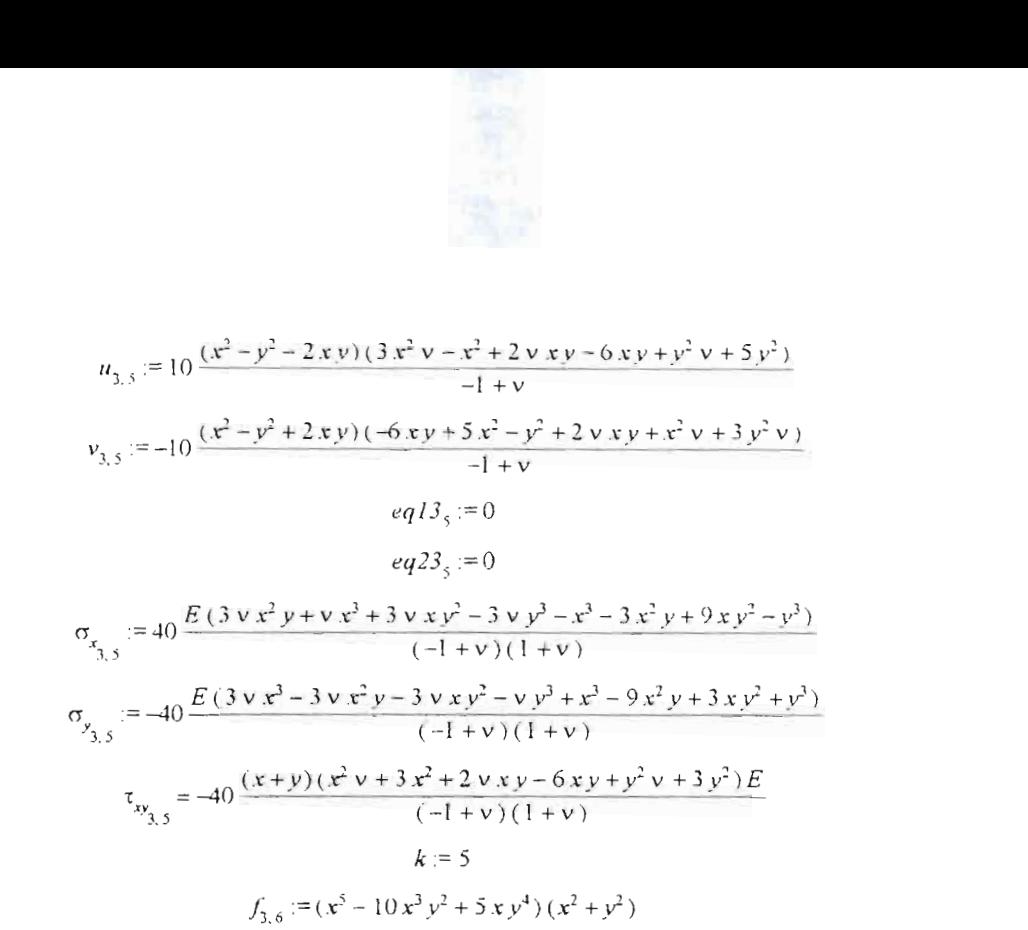

 $u_{3,0} := 6 \frac{-x^5 + 50x^3y^2 - 45xy^4 - 15x^4y - 10x^2y^3 + 5y^5 + 7x^5 - 30x^3y^2 - 5x^2y - 15x^3y - 10x^2y^3 - 1}{-1 + x}$ 

 $v_{\lambda_0} := -6(11x^5 - 70x^3y^2 + 15xy^4 + 15x^4y + 10x^2y^3 - 5y^5 + 3y^4 + 10y^3y^2 - 25y^4y^4 + 15y^4y^4)$ + 10  $v$   $x^2$   $v^3$  - 5  $v$   $v^5$   $/(-1 + v)$ 

$$
eq13_{6} := 0
$$
\n
$$
eq23_{6} := 0
$$
\n
$$
eq23_{6} := 0
$$
\n
$$
eq23_{6} := 0
$$
\n
$$
eq23_{6} := 0
$$
\n
$$
eq23_{6} := 0
$$
\n
$$
eq23_{6} := 0
$$
\n
$$
(\sqrt{-1} + \sqrt{1} + \sqrt{1} + \sqrt
$$

xiii
$$
f_{1,2} := y(x^2 + y^2)
$$
\n
$$
u_{1,2} := 2 \frac{-7y + x + y + y + 1}{-1 + y}
$$
\n
$$
v_{1,2} := 2 \frac{-5y + x + 3y + y + y + x}{-1 + y}
$$
\n
$$
v_{2,1} := 2 \frac{-5y + x + 3y + y + y + x}{-1 + y}
$$
\n
$$
v_{3,2} := -2 \frac{E(3y - 1)}{(-1 + y)(1 + y)}
$$
\n
$$
\sigma_{y_{1,2}} := -2 \frac{E(y + 5)}{(-1 + y)(1 + y)}
$$
\n
$$
\sigma_{y_{1,2}} := 2 \frac{E(y + 5)}{(-1 + y)(1 + y)}
$$
\n
$$
k := 2
$$
\n
$$
f_{3,3} := 2xy(x^2 + y^2)
$$
\n
$$
u_{1,3} := 6 \frac{-6xy + x^2 + y^2 + x^2y + 2yxy + y^2y}{-1 + y}
$$
\n
$$
v_{1,3} := 6 \frac{-6xy + x^2 + y^2 + x^2y + 2yxy + y^2y}{-1 + y}
$$
\n
$$
v_{2,3} := -12 \frac{E(y + x + y - x + 3y)}{(-1 + y)(1 + y)}
$$
\n
$$
\sigma_{y_{1,3}} := -12 \frac{E(y + x + y - x + 3y)}{(-1 + y)(1 + y)}
$$
\n
$$
\sigma_{y_{1,3}} := -12 \frac{E(x + y - y + 3x)}{(-1 + y)(1 + y)}
$$
\n
$$
t_{\sigma_{y_{1,3}}} := 12 \frac{E(x + y)}{(-1 + y)(1 + y)}
$$
\n
$$
k := 3
$$
\n
$$
f_{2,3} := 12 \frac{E(x + y)}{1 + y}
$$
\n
$$
k := 3
$$
\n
$$
f_{3,4} := (3x^2y - y^3)(x^2 + y^2)
$$
\n
$$
u_{1,4} := 4 \frac{-15x^2y + 9y^2 + 3x^3 + 3xy^2 + 9y^2 + y^3 + y^2 + 3y^3 + 3y^2 + y^2 + y^3 + y^2 + y^2
$$

xiv

$$
\tau_{w_{1,1}} = \left[ 2 \frac{(3x^2v - x^2 + 2vxy - 6xy + y^2v + 5y^2)E}{(-1+v)(1+v)} \right]
$$
  
\n
$$
f_{1,2} := (4x^2y - 4xy^2)(x^2 + y^2)
$$
  
\n
$$
u_{1,3} := 20 \frac{-4x^3y + 8xy^3 + x^3 - y^3 + 4v^2y + v^3 - v^3y}{-1+v} \right]
$$
  
\n
$$
u_{1,3} := 20 \frac{-8x^3y + 4xy^3 + x^3 - y^3 + 4v^3y + v^4 - v^3y}{-1+v} \right]
$$
  
\n
$$
u_{1,4} := 0
$$
  
\n
$$
u_{1,5} := 20 \frac{-8x^3y + 4xy^3 + x^3 - y^3 + 4v^3y + v^4 - v^3y}{-1+v} \right]
$$
  
\n
$$
u_{1,4} = 0
$$
  
\n
$$
u_{1,5} := 0
$$
  
\n
$$
\sigma_{q_{1,5}} := -80 \frac{E(3 \times x y^2 + y y^2 - 3xy^2 + y^2 + 2y^3)}{(-1+v)(1+v)}
$$
  
\n
$$
5\sigma_{q_{1,5}} = 80 \frac{(x-y)(x^2v - 3xy + xy + y^2 \cdot y)E}{(1+v)(1+v)}
$$
  
\n
$$
5\sigma_{q_{1,5}} = 80 \frac{(x-y)(x^2v - 3xy + y \cdot y + y^2 \cdot y)E}{(1+v)(1+v)}
$$
  
\n
$$
u_{1,4} := 6(-15x^3y + 70x^2y^3 - 11y^2 + 5x^2 - 10x^3y^2 - 15xy^2 + 25y^3 + 5y - 10y^2y^2 - 3y^3y^2 + 5y^2 - 3y^2 - 3y^2 - 3y^3 - 3y^2 - 3y^2 - 3y^2 - 3y^2 - 3y^2 - 3y^2 - 3y^2 - 3y^2 - 3y^2 - 3y^2 - 3y^2 - 3y^2 - 3y^2 - 3y^2 - 3y^2 -
$$

 $\overline{ }$ 

**Communication of the Second Communication of the Communication of the Communication** 

 $\mathbf{x}$ v

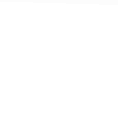

$$
e3 := -2 \frac{a + a v - b - b v + 3 c - c v}{-1 + v}
$$
  

$$
e4 := -2 \frac{a + a v - b - b v + 3 c - c v}{-1 + v}
$$
  

$$
ss := \{a = 0, b = -\frac{c (-3 + v)}{1 + v}, c = c, d = d\}
$$

$$
i := 2
$$

 $indpl := 2 (3 a x - 3 a y + 3 a y x - 3 a y y + 3 b x + 3 b y + 3 b y x + 3 b y y - 5 c x + c y + 3 c y x + c y y$  $-7 dy + dx + dy + dy y/( -1 + v)$ 

 $indp$  = -2 (3 a x + 3 a y + 3 a v x + 3 a v y - 3 b x + 3 b y - 3 b v x + 3 b v y + 7 c x - c y - c v x - c v y  $+5 dy - dx - 3 dy v - dy x)(-1 + v)$ 

$$
e1 := 2 \frac{6b + 6b \text{ v} - 4c + 4c \text{ v} - 6d + 2d \text{ v}}{-1 + \text{ v}}
$$
  
\n
$$
e2 := 2 \frac{-6a - 6a \text{ v} + 6c - 2c \text{ v} - 8d}{-1 + \text{ v}}
$$
  
\n
$$
e3 := -2 \frac{6a + 6a \text{ v} + 6c - 2c \text{ v} + 4d - 4d \text{ v}}{-1 + \text{ v}}
$$
  
\n
$$
e4 := -2 \frac{6b + 6b \text{ v} - 8c + 6d - 2d \text{ v}}{-1 + \text{ v}}
$$
  
\n
$$
ss := \frac{1}{6}d = 0, b = 0, c = 0, a = 0
$$
  
\n
$$
i := 3
$$

 $indpl := 6(2a x^2 - 2a y^2 - 4a xy + 2a x^2 y - 2a y^2 y - 4a y xy + 2b x^2 - 2b y^2 + 4b xy + 2b x^2 y$  $-2b v^2 v + 4b v x v - 2c x^2 + 4c v^2 + 2c x^2 v - 6 d x v + d x^2 + d v^2 + d x^2 v + 2 d v x v + d v^2 v$  y(  $-1 + v$ )

 $indp2 = -6 (2ax^2 - 2a v^2 + 4 a x v + 2 a x^2 v - 2 a v^2 v + 4 a v x v - 2 b x^2 + 2 b v^2 + 4 b x v - 2 b x^2 v$ + 2 b v<sup>2</sup> v + 4 b v x v + 4 c x<sup>2</sup> - 2 c v<sup>2</sup> + 2 c v<sup>2</sup> v + 6 d x v - d x<sup>2</sup> - d v<sup>2</sup> - d x<sup>2</sup> v - 2 d v x v - d v<sup>2</sup> v y(  $-1 + v$ )

$$
eI := 6 \frac{-4a - 4a v + 4b + 4b v + 2c + 2c v - 4d + 4d v}{-1 + v}
$$
  
\n
$$
e2 := 6 \frac{4a + 4a v - 4b - 4b v + 2c + 2c v + 8d}{-1 + v}
$$
  
\n
$$
e3 := -6 \frac{4a + 4a v + 4b + 4b v + 2c + 2c v + 4d - 4d v}{-1 + v}
$$
  
\n
$$
e4 := -6 \frac{-4a - 4a v - 4b - 4b v + 2c + 2c v - 8d}{-1 + v}
$$
  
\n
$$
ss := \{d = 0, b = 0, c = 0, a = 0\}
$$
  
\n $i := 4$ 

 $indpl := 4 (5 b v x<sup>3</sup> - 5 b v y<sup>3</sup> - 3 c x<sup>2</sup> y - 3 c x<sup>3</sup> + 5 b x<sup>3</sup> - 5 b y<sup>3</sup> + 15 b x<sup>2</sup> y - 15 b x v<sup>2</sup> + 5 a v v<sup>3</sup> + 5 a x<sup>3</sup>$  $+5a v^3 - 15a x v^2 + 5a v x^3 - 15a x^2 y - 15a v x^2 y - 15a v x y^2 + 3 d v x^3 + 3 d x v^2 + d v y^3 + 9 d v^3$ + 3 d  $x^3$  + 5 c v  $x^3$  - 3 c v  $y^3$  - 15 d  $x^2$  y + 3 d v x  $y^2$  + 9 d v  $x^2$  y - 3 c v  $x^2$  y - 3 c v x  $y^2$  + 15 b v  $x^2$  y  $-15h v x v^2 - 3c v^3 + 21c x v^2/(-1 + v)$ 

xvi

$$
indp2 := -4 (-5 b v x3 - 5 b v y3 + 3 c x2 y + 9 c x3 - 5 b x3 - 5 b y3 + 15 b x2 y + 15 b x y2 - 5 a v y3 + 5 a x3- 5 a y3 - 15 a x y2 + 5 a v x3 + 15 a x2 y + 15 a v x3 y - 15 a v x y2 - 3 d v x3 - 3 d x y2 + 5 d v y3 - 3 d y3- 3 d x3 + c v x3 + 3 c v y3 + 21 d x2 y - 3 d v x y3 - 3 d v x2 y + 3 c v x2 y + 9 c v x y2 + 15 b v x2 y
$$

+ 15 b v x v<sup>2</sup> + 3 c v<sup>3</sup> - 15 c x y<sup>2</sup> )/(-1 + v)

$$
eI := 4 \frac{-20a - 20a v - 4c v + 16 d v + 12 c}{-1 + v}
$$
  
\n
$$
e2 := 4 \frac{20b + 20b v - 8c v + 4 d v - 24 c - 12 d}{-1 + v}
$$
  
\n
$$
e3 := -4 \frac{20b + 20 b v + 16 c v - 4 d v + 12 d}{-1 + v}
$$
  
\n
$$
e4 := -4 \frac{20a + 20a v - 4 c v + 8 d v + 12 c + 24 d}{-1 + v}
$$
  
\n
$$
ss := \{d = 0, b = 0, c = 0, a = 0\}
$$
  
\n
$$
i := 5
$$

 $indpl := 10(-4cx v<sup>3</sup> - c v v<sup>4</sup> - 8 dx<sup>3</sup> y + 16 dx v<sup>3</sup> + 2 dv x<sup>4</sup> - 2 dv v<sup>4</sup> - 4 c v x<sup>3</sup> y - 6 c v x<sup>2</sup> y<sup>2</sup> - 4 c v x y<sup>3</sup>$ + 8 d v  $x^3$  y - 5 c y<sup>4</sup> + 2 d  $x^4$  - 2 d y<sup>4</sup> - 12 b x y<sup>3</sup> + 3 b v y<sup>4</sup> + 3 c v x<sup>4</sup> - 4 c x<sup>3</sup> y + 18 c x<sup>2</sup> y<sup>2</sup> + 3 b v x<sup>4</sup> + 3 b y<sup>1</sup> + 3 b x<sup>4</sup> - 18 b x<sup>2</sup> y<sup>2</sup> + 12 b x<sup>3</sup> y - 18 b v x<sup>2</sup> y<sup>2</sup> + 12 a v x y<sup>3</sup> + 12 b v x<sup>3</sup> y - 12 b v x y<sup>3</sup>  $-18a v x^2 v^2 - 12a v x^3 y + 3 a v y^4 + 3 a x^4 + 3 a y^4 - 18 a x^2 y^2 - 12 a x^3 y + 12 a x y^3 + 3 a v x^4 - c x^1$ /(  $-1$  +  $\boldsymbol{\nu}$  )

$$
indp2 := -10(4cx y3 - 3c y y4 + 16 dx3 y - 8 dx y3 - 2 dx x4 + 2 d y y4 + 4c y x3 y + 6 c y x2 y2 + 4 c y x y3+ c y4 - 2 dx4 + 2 dy4 - 12 b x y3 - 3 b y y4 + c y x4 + 4 c x3 y - 18 c x2 y2 - 3 b y x4 - 3 b y4 - 3 b x4+ 18 b x2 y2 + 12 b x3 y + 18 b y x2 y2 - 12 a y x y3 + 12 b y x3 y - 12 b y x y3 - 18 a y x2 y2 + 12 a y x3 y+ 3 a y y4 + 3 a x4 + 3 a y4 - 18 a x2 y2 + 12 a x3 y - 12 a x y3 + 3 a y x4 + 8 d y x y3 + 5 c x4)/(-1 + v)
$$

$$
e1 := 10 \frac{-12a - 12b - 12a v - 12b v - 12c v + 8 d v + 4 c + 8 d}{-1 + v}
$$
  
\n
$$
e2 := 10 \frac{-12a - 12b - 12a v - 12b v + 4c v - 8 d v + 20c - 8 d}{-1 + v}
$$
  
\n
$$
e3 := -10 \frac{-12a + 12b - 12a v + 12b v + 12c v + 8 d v - 4 c + 8 d}{-1 + v}
$$
  
\n
$$
e4 := -10 \frac{-12a + 12b - 12a v + 12b v - 4 c v - 8 d v - 20c - 8 d}{-1 + v}
$$
  
\n
$$
ss = \{d = 0, b = 0, c = 0, a = 0\}
$$
  
\n
$$
is = 6
$$

$$
in dp I := 6 (70 d x2 y3 - 10 d x3 y2 - 15 d x y4 - 3 d v y5 + 5 d v x5 + 25 d v x4 y - 5 c v x y4 - 15 c v x4 y - 10 c v x2 y3 - 10 d v x2 y3 - 10 d v x3 y2 - 11 d y5 + 5 d x5 + 5 c y5 + 7 b x5 + 7 b y5 - c x5 + 35 b x y4 - 70 b x2 y3 - 70 b x3 y2 + 35 b x4 y + 7 b v x5 + 7 b v y5 + 50 c x3 y2 - 45 c x y4 - 15 c x4 y - 10 c x2 y3 + 7 c v x5 + 5 c v y5 - 15 d x4 y + 35 b v x y4 - 70 b v x2 y3 - 70 b v x3 y2 + 35 b v x4 y - 30 c v x3 y2 - 35 a v x1 y + 35 a x y4 + 70 a x2 y3 - 70 a x3 y2 - 35 a x1 y + 7 a v x5 - 7 a v y5 + 35 a v x y4 - 7 a y5 + 7 a x5 + 70 a v x2 y3 - 70 a v x
$$

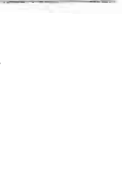

## $indp2 := -6$  (-50 d  $x^2y^3 + 10 dx^3y^2 + 15 dx y^3 - 7 dx y^5 - 5 dx y^5 + 5 dx y^4 + 6 dx y^3 + 15 dx y^4 + 15 dx y^3$ + 10 c v x<sup>2</sup> y<sup>3</sup> + 30 d v x<sup>2</sup> y<sup>3</sup> + 10 d v x<sup>3</sup> y<sup>2</sup> + d y<sup>5</sup> - 5 d x<sup>5</sup> - 5 c y<sup>5</sup> - 7 b x<sup>5</sup> + 7 b y<sup>5</sup> + 11 c x<sup>5</sup> - 35 b x y<sup>1</sup>  $-70b x^2 y^3 + 70b x^3 y^2 + 35b x^4 y - 7b v x^5 + 7b v y^5 - 70c x^3 y^2 + 15c x y^4 + 15c x^4 y + 10c x^2 y^3$ + 3 c v x<sup>5</sup> - 5 c v y<sup>5</sup> + 45 d x<sup>1</sup> y - 35 h v x y<sup>1</sup> - 70 h v x<sup>2</sup> y<sup>3</sup> + 70 h v x<sup>3</sup> y<sup>2</sup> + 35 h v x<sup>1</sup> y + 10 c v x<sup>3</sup> y<sup>2</sup> + 35 a v x<sup>1</sup> y + 35 a x y<sup>1</sup> - 70 a x<sup>2</sup> y<sup>3</sup> - 70 a x<sup>3</sup> y<sup>2</sup> + 35 a x<sup>1</sup> y + 7 a v x<sup>5</sup> + 7 a v y<sup>5</sup> + 35 a v x y<sup>1</sup> + 7 a y<sup>5</sup>

+ 7 a  $x^5$  - 70 a v  $x^2y^3$  - 70 a v  $x^3y^2$  + 15 d v  $xy^3$   $\mathcal{Y}$  -1 + v)

$$
eI := 6 \frac{-56b - 56b \text{ v} - 48c \text{ v} - 8d \text{ v} - 16c + 24d}{-1 + \text{ v}}
$$
  
\n
$$
e2 := 6 \frac{56a + 56a \text{ v} + 8c \text{ v} + 32d \text{ v} - 24c + 64d}{-1 + \text{ v}}
$$
  
\n
$$
e3 := -6 \frac{-56a - 56a \text{ v} + 8c \text{ v} + 48d \text{ v} - 24c + 16d}{-1 + \text{ v}}
$$
  
\n
$$
e4 := -6 \frac{-56b - 56b \text{ v} + 32c \text{ v} + 8d \text{ v} + 64c - 24d}{-1 + \text{ v}}
$$
  
\n
$$
ss := \{d = 0, b = 0, c = 0, a = 0\}
$$

 $\geq$  $\geq$ 

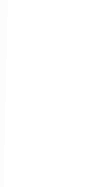